# Splines & Kinematics

# • Splines

- Forward Kinematics
- Inverse Kinematics

#### Recall: 3D Animation

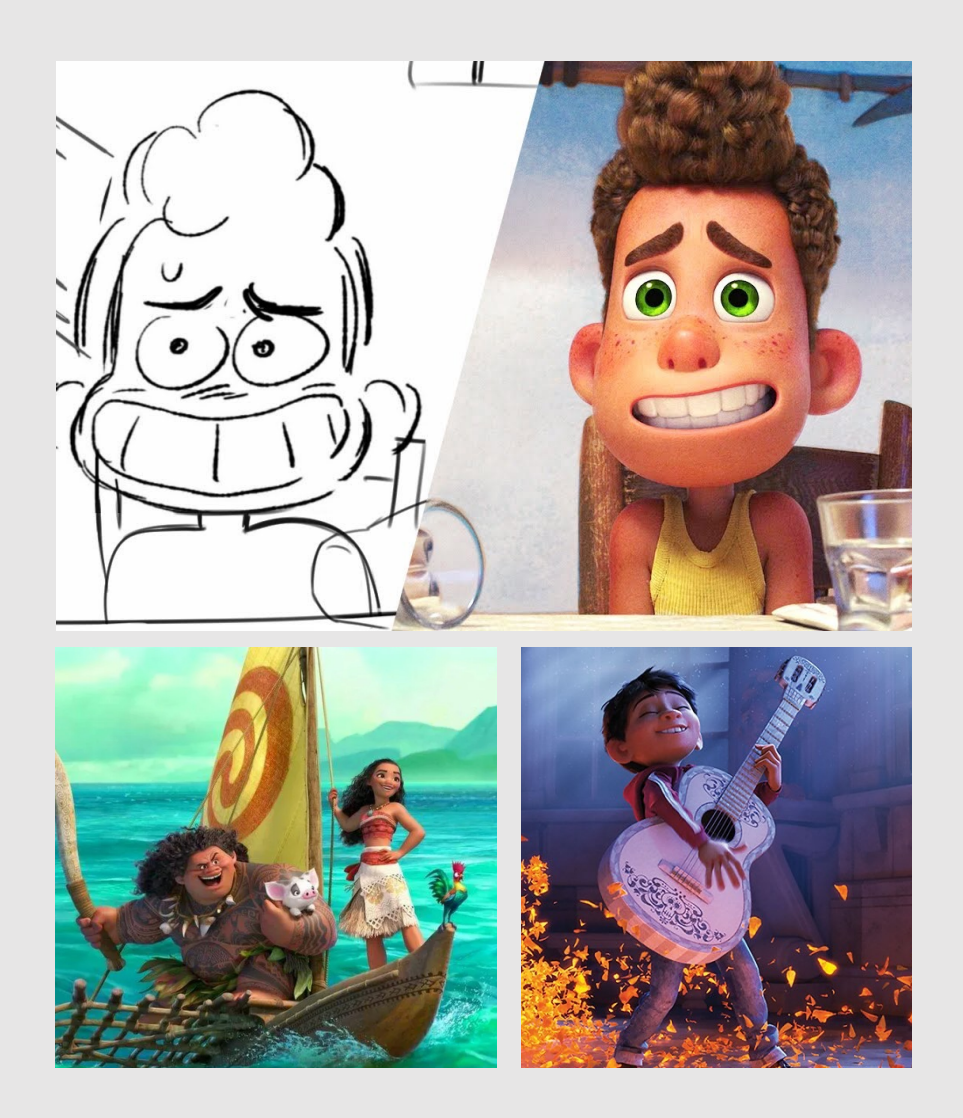

- Using meshes, materials, and rendering to produce 3D animated sequences
- Use a photorealistic renderer to make results photorealistic
- **Today:** No need to draw anything, computer takes care of everything
	- Set keyframes by hand
		- **Forward Kinematics**
		- **Inverse Kinematics**
	- Allow keyframes to interpolate
		- **Splines**

# Keyframing

- Set keyframes at important locations in the animation
	- Have the computer interpolate the rest
- Can keyframe anything!
	- Color
	- Light intensity
	- Camera zoom
- **Problem:** how should data interpolate?
	- Linearly?
	- Along a curve/arc?

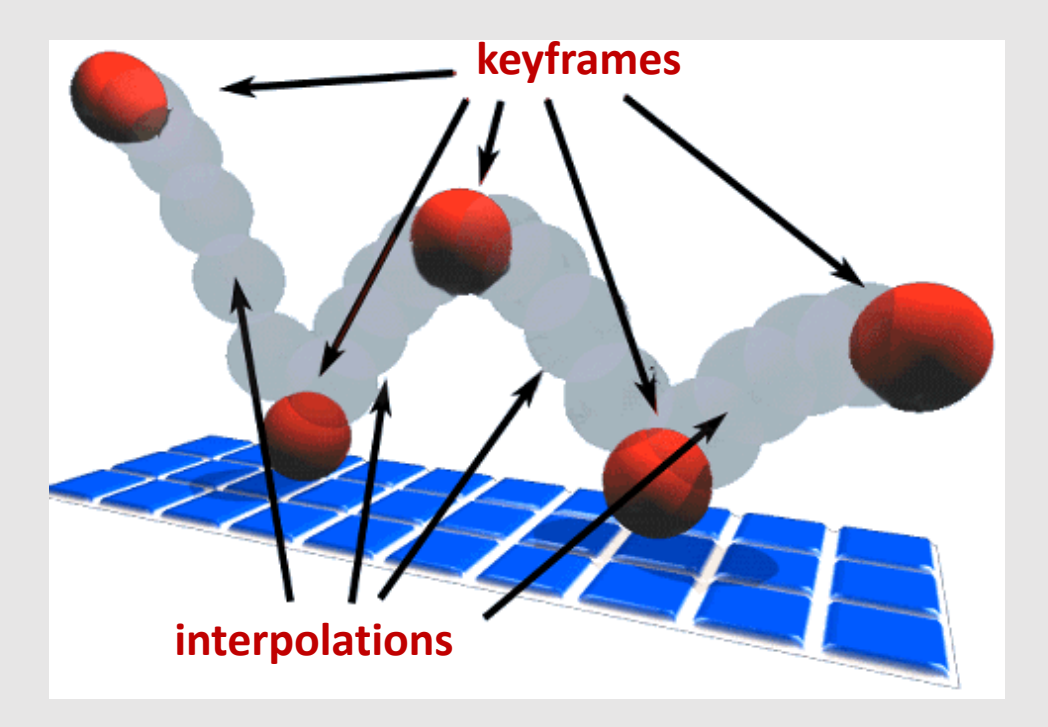

#### Linear Interpolation

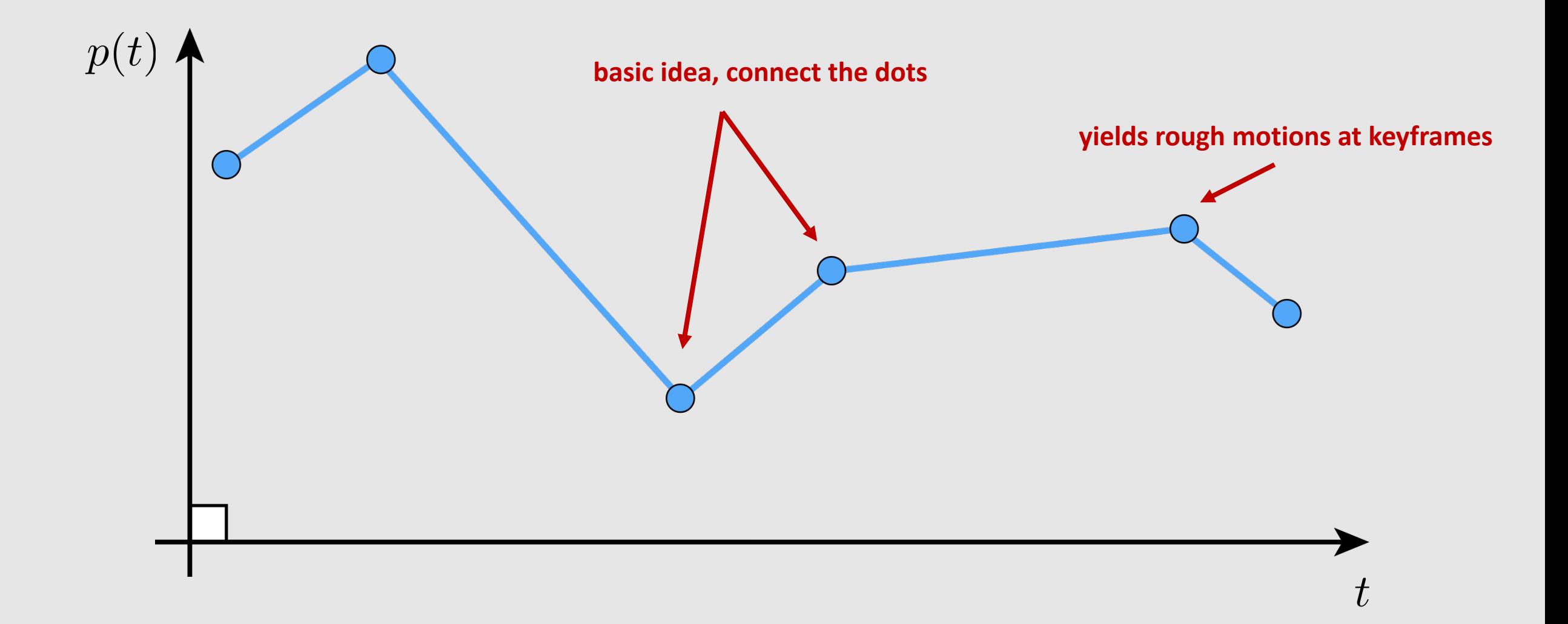

## Piecewise Polynomial Interpolation

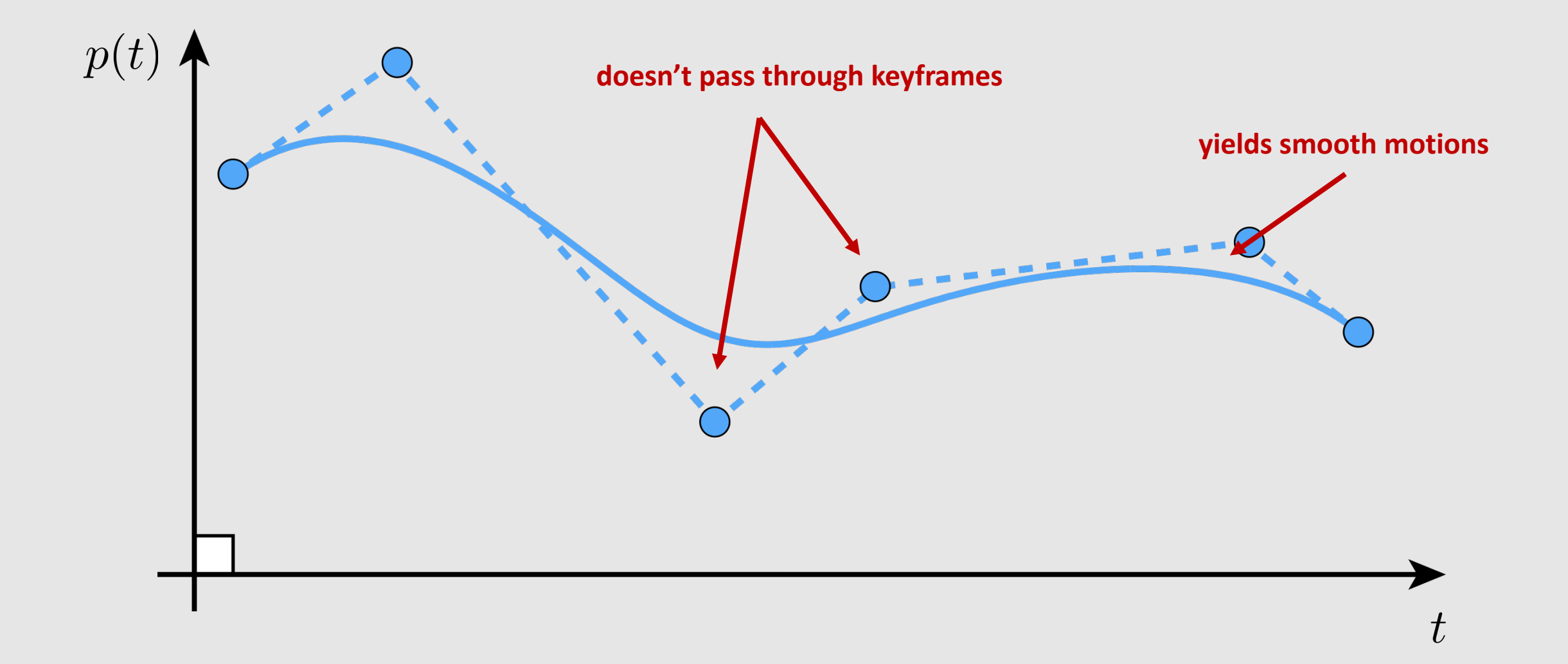

# Splines

- Mathematical theory of interpolation arose from study of thin strips of wood or metal ("splines") under various forces
	- **Splines** help us define how interpolation should occur

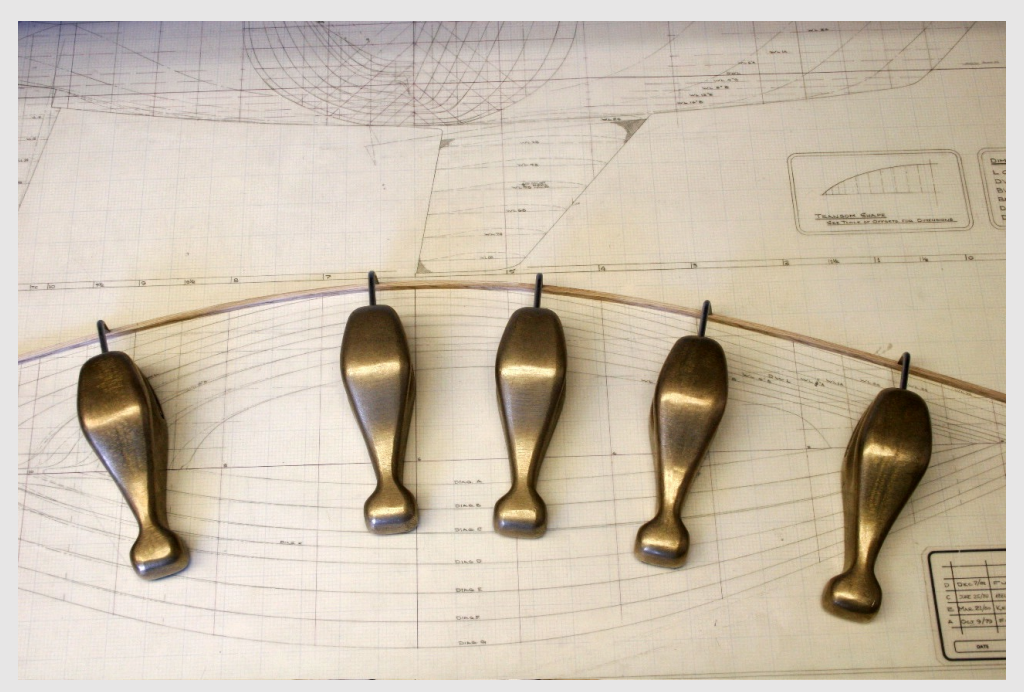

The Elastica: A Mathematical History (2008) Levin

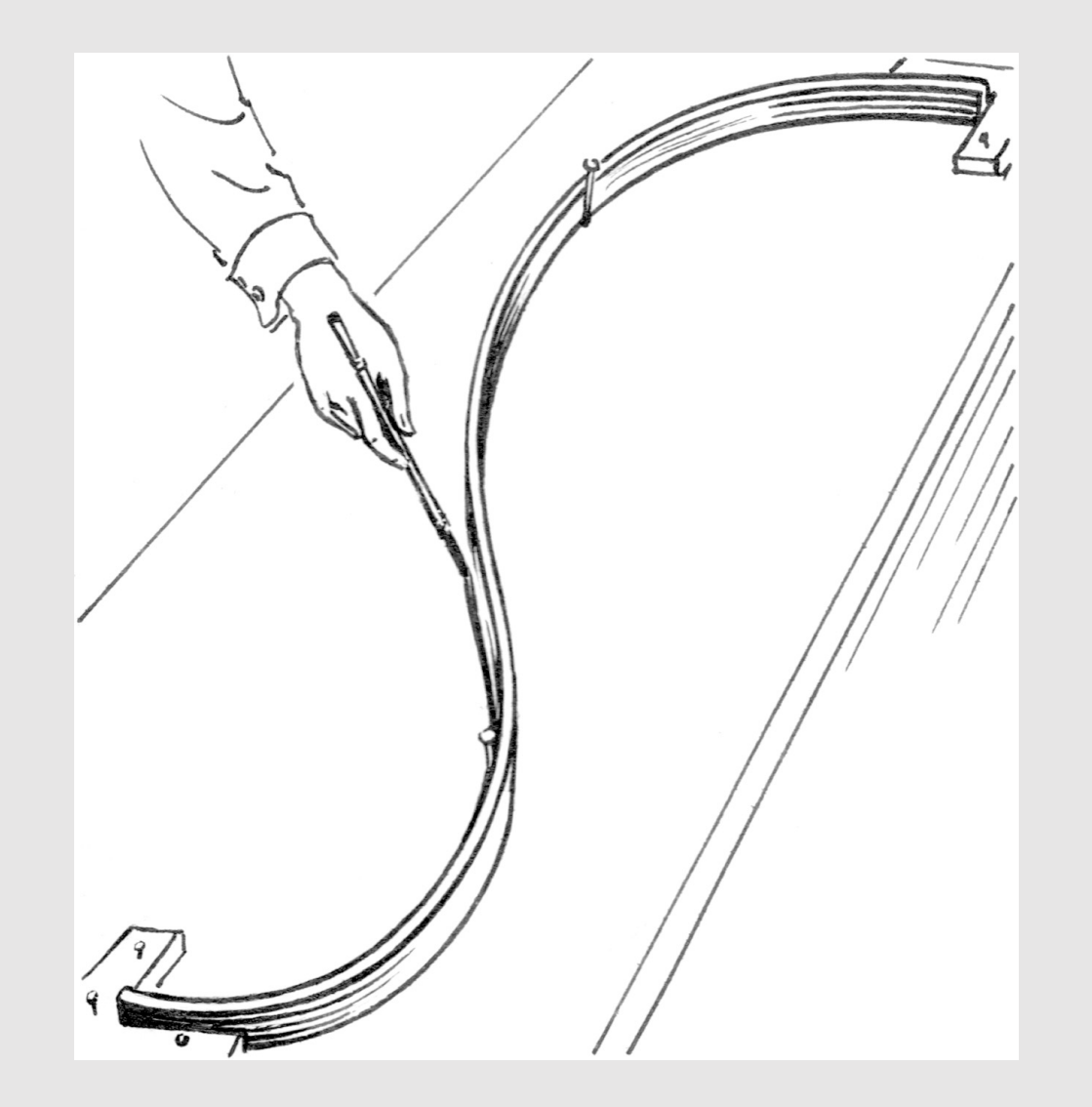

## Splines

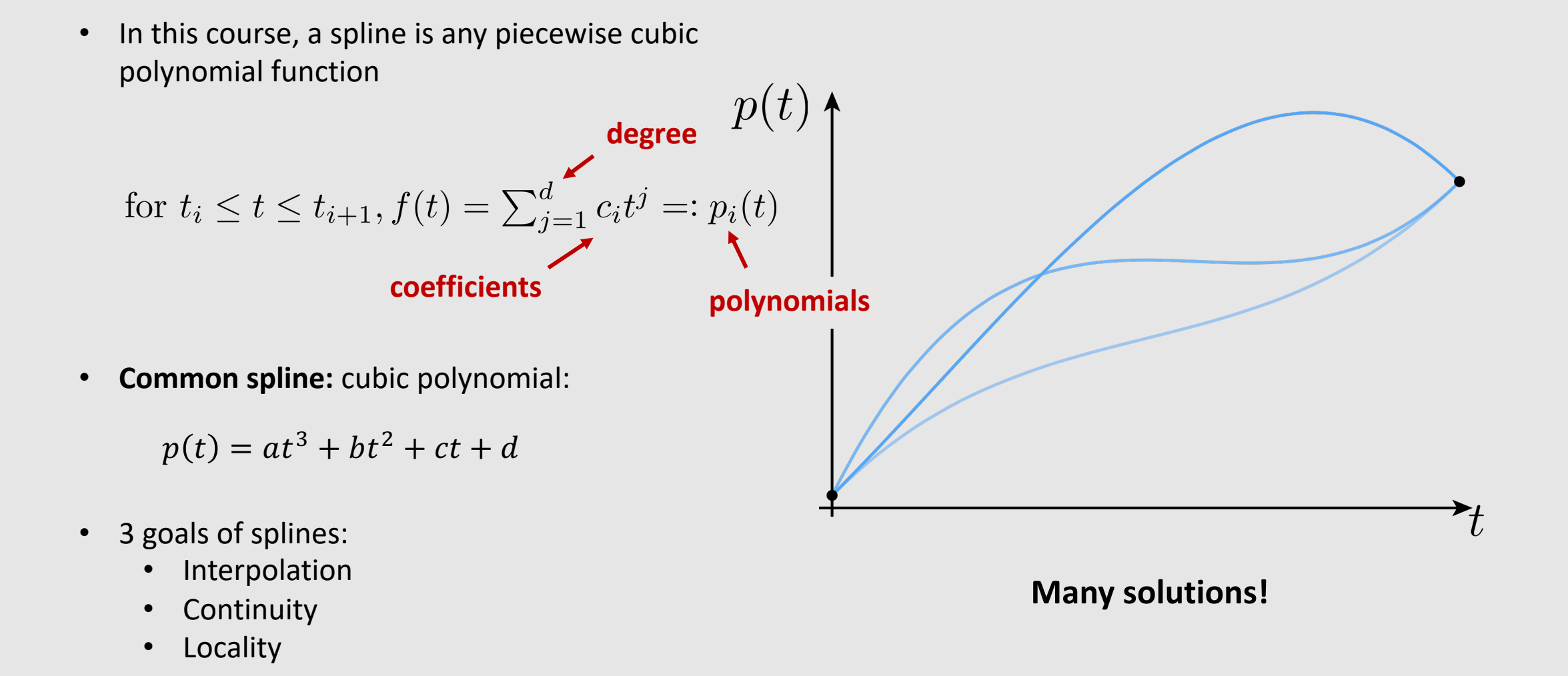

#### Interpolation

• **Interpolation:** does the spline pass through the control points

 $f(t_i) = f_i \quad \forall i$ 

• For every keyframe  $f_i$ , there exists some time  $t_i$ where the interpolation of  $f$  equals the keyframe  $f_i$ 

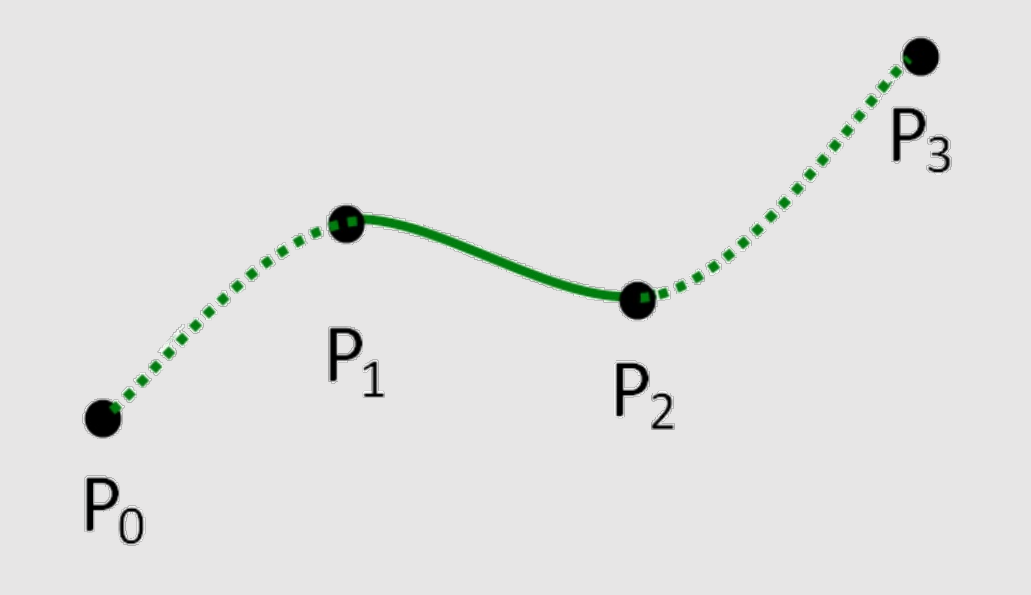

## **Continuity**

**Continuity:** Continuity comes in levels. We check whether the spline and its derivatives are continuous at the control points.

- C0 continuity keyframes are continuous
- C1 continuity first derivative is continuous
- C2 continuity second derivative is continuous
- By default, most applications will have keyframes connect
	- Gives us C0 continuity for free

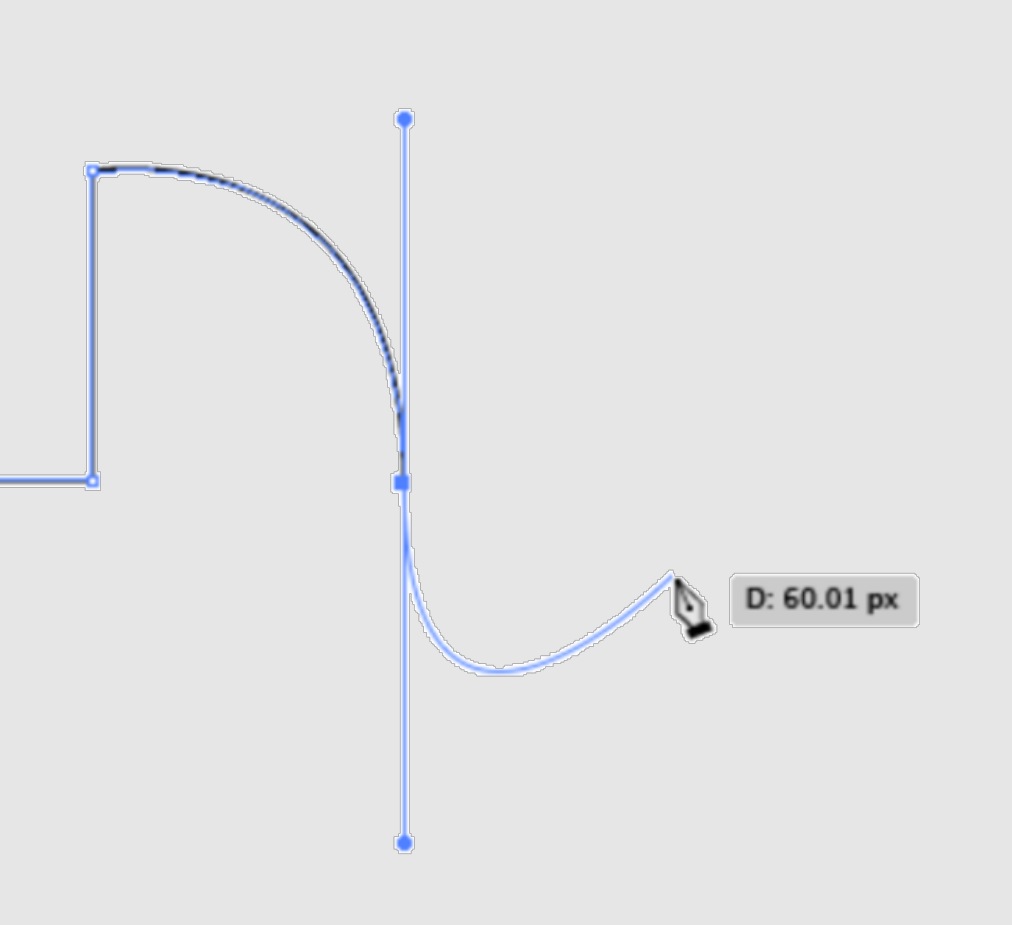

## Locality

- **Locality:** moving one control point does not modify the whole curve
- Important from a user perspective
	- Need to be able to make small, local changes to spline

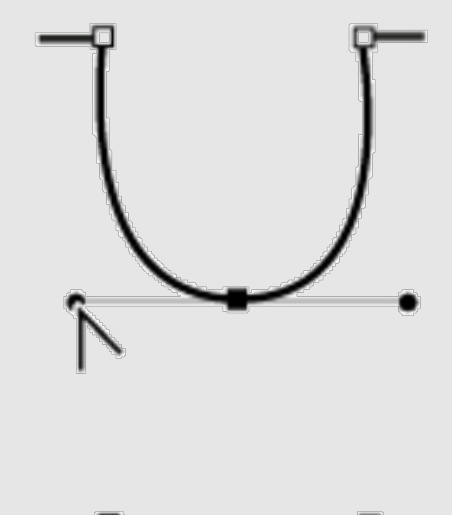

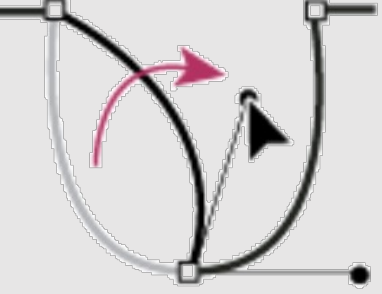

#### Piecewise Cubic Polynomial

• So why piecewise cubic polynomials?

 $p(t) = at^3 + bt^2 + ct + d$ 

- Cubic polynomial coefficients can be broken down into their **keyframe and tangent components**
	- Animator specifies where a curve starts, ends, and the tangents at those points

$$
p(0) = p_0 \qquad \Rightarrow d = p_0
$$
  
\n
$$
p(1) = p_1 \qquad \Rightarrow a + b + c + d = p_1
$$
  
\n
$$
p'(0) = u_0 \qquad \Rightarrow c = u_0
$$

$$
p'(1) = u_1 \qquad \Rightarrow 3a + 2b + c = u_1
$$

- Gives us 4 constraints
	- Can be turned into 4 coefficients

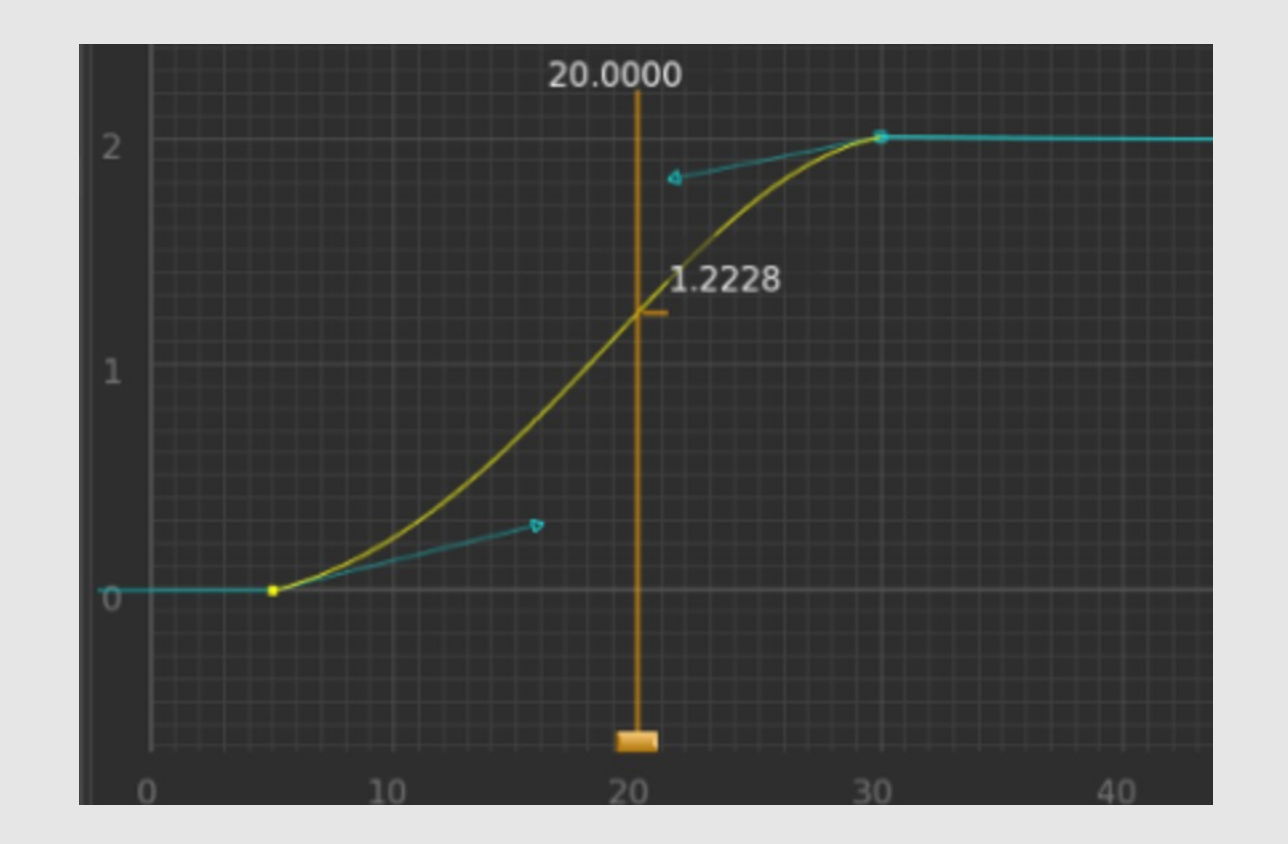

## Piecewise Cubic Polynomial

• Can also write:

$$
p(t) = at^3 + bt^2 + ct + d
$$

• As a linear system!

$$
\begin{bmatrix} 0 & 0 & 0 & 1 \\ 1 & 1 & 1 & 1 \\ 0 & 0 & 1 & 0 \\ 3 & 2 & 1 & 0 \end{bmatrix} \begin{bmatrix} a \\ b \\ c \\ d \end{bmatrix} = \begin{bmatrix} p_0 \\ p_1 \\ u_0 \\ u_1 \end{bmatrix}
$$

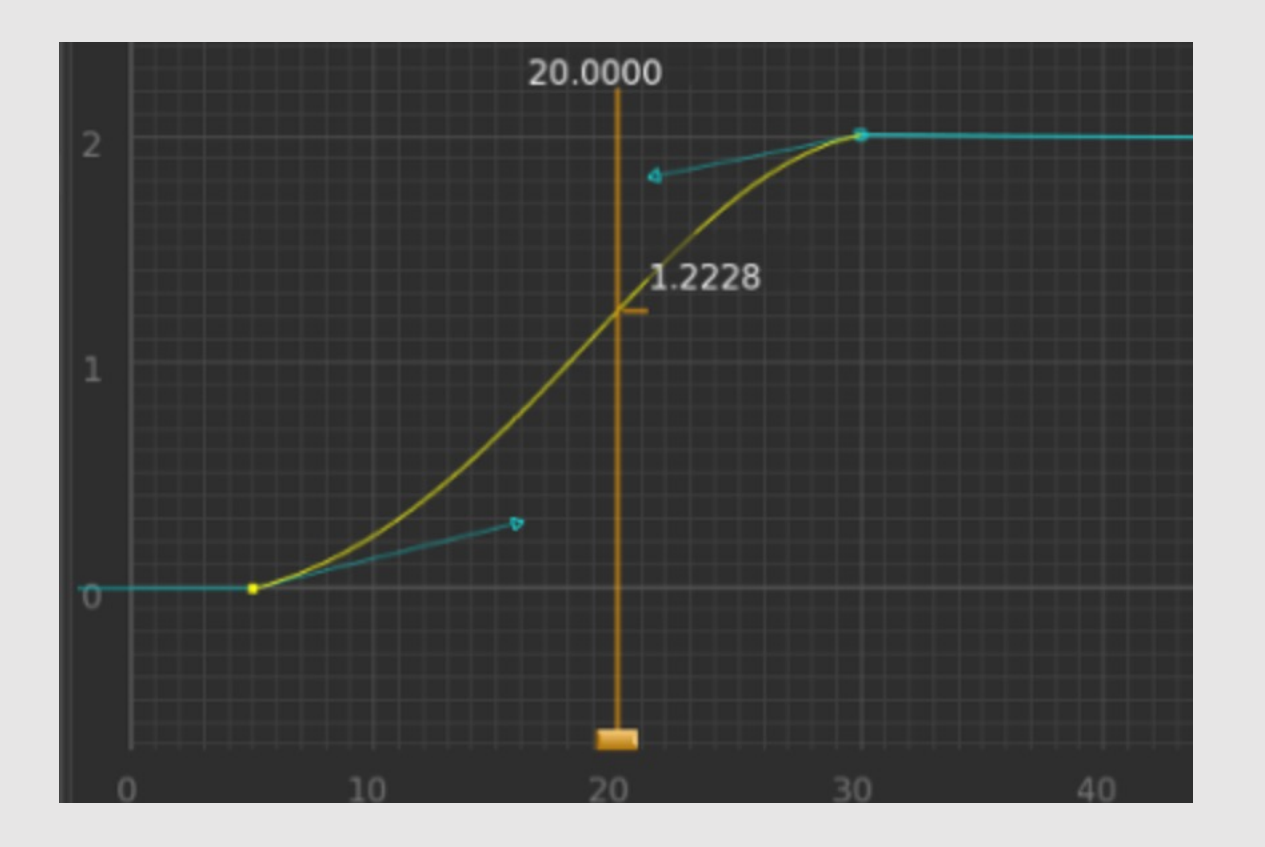

#### Runge Phenomenon

Tempting to use higher-degree polynomials to get higher-order continuity

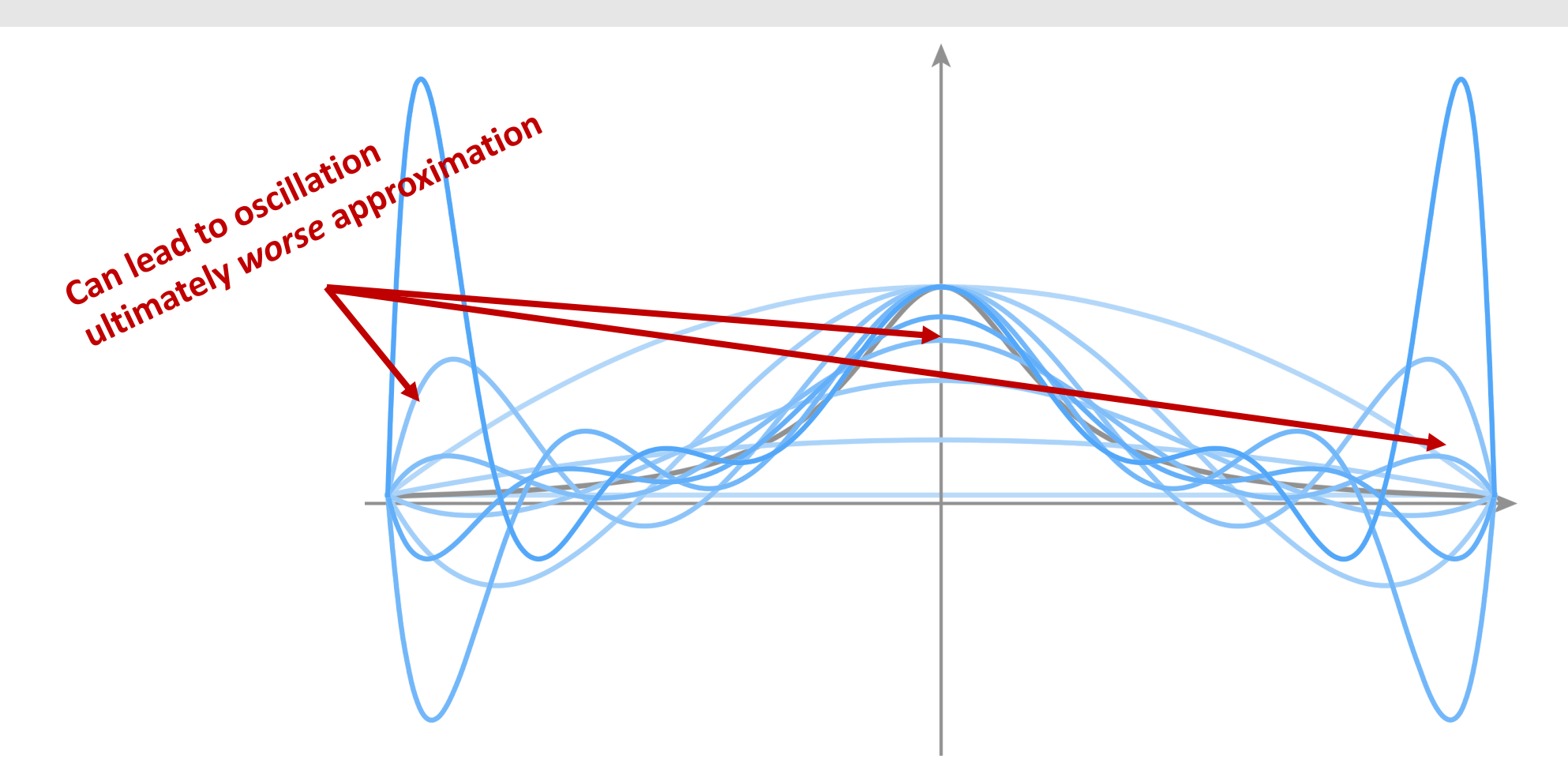

## Natural Splines

- Can build a spline out of piecewise cubic polynomials  $p_i$ 
	- Each polynomial extends from range  $t = [0,1]$ 
		- Keyframes agree at endpoints [C0 continuity]:

 $p_i(0) = f_0, \quad p_{n-1}(1) = f_n, \quad p_i(1) = p_{i+1}(0) = f_{i+1}, \quad \forall i = 0, \ldots, n-2 \quad p_1$ 

• Tangents agree at endpoints [C1 continuity]:

 $p'_{i}(1) = p'_{i+1}(0), \quad \forall i = 0, ..., n-2$ 

• Curvature agrees at endpoints [C2 continuity]:

$$
p''_i(1) = p''_{i+1}(0), \qquad \forall i = 0, \dots, n-2
$$

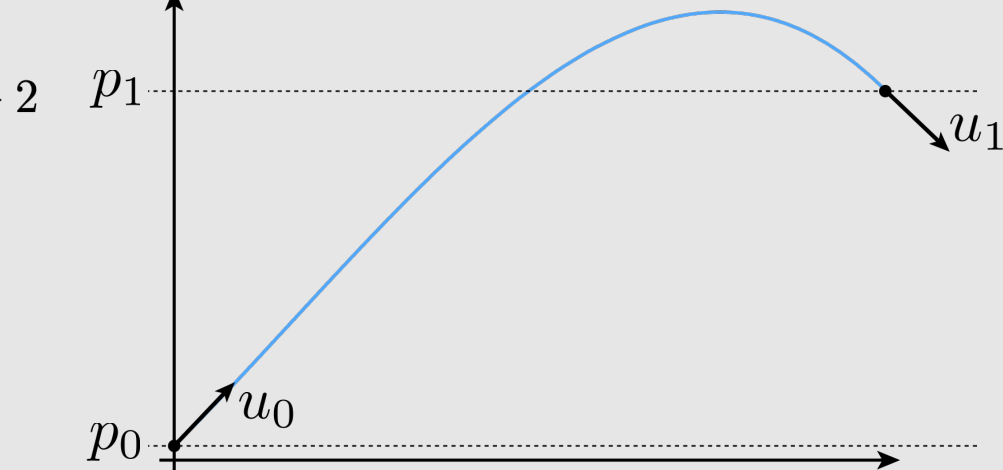

- Total equations:
	- $2n + (n-1) + (n-1) = 4n 2$
- Total DOFs:
	- $2n + n + n = 4n$
- Set curvature at endpoints to 0 and solve

$$
p_0^{''}(0) = 0, \quad p_{n-1}^{''}(1) = 0
$$

## Natural Splines

• ✓ **Interpolation:** by definition

 $p_i(0) = f_i, \quad p_i(1) = f_{i+1}, \quad \forall i = 0, ..., n-1$ 

• ✓ **C2 Continuity:** by definition

 $p''_i(1) = p''_{i+1}(0)$ ,  $\forall i = 0, ..., n-2$ 

- ✗ **Locality:** coefficients require us to solve a global linear system
	- Small modification to a keyframe requires resolving the entire system

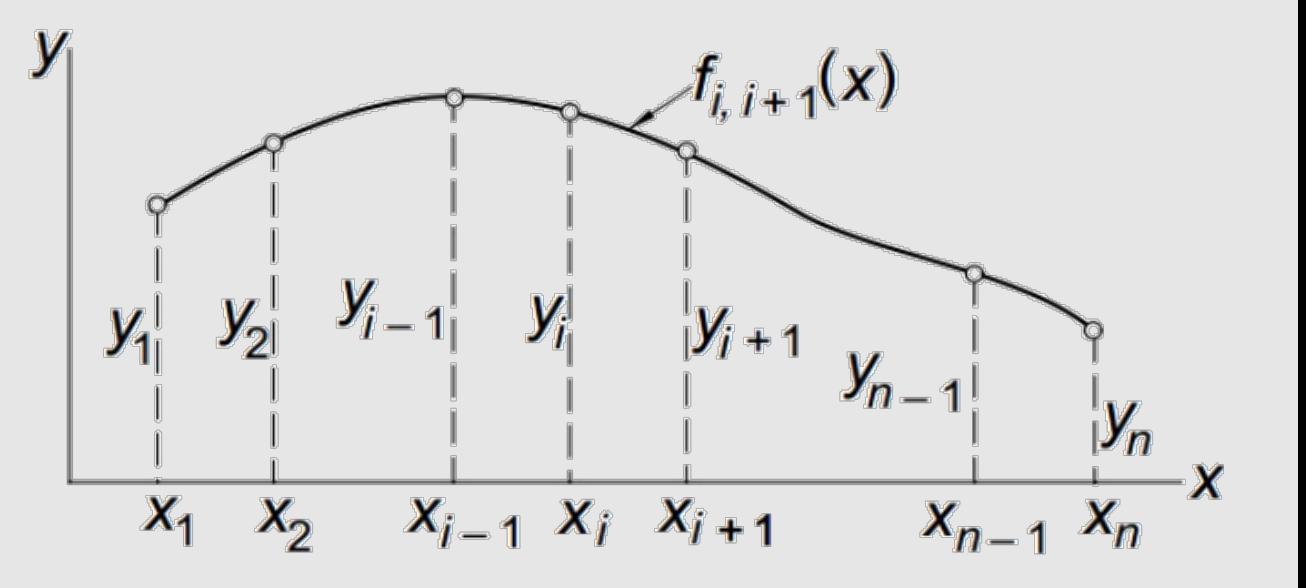

## Hermite Splines

- Each cubic piece specified by endpoints and tangents
	- Keyframes set at endpoints:

 $p_i(0) = f_i, \qquad p_i(1) = f_{i+1}, \qquad \forall i = 0, \dots, n-1$ 

• Tangents set at endpoint:

 $p'_{i}(0) = u_{i}$ ,  $p'_{i}(1) = u_{i+1}$ ,  $\forall i = 0, ..., n-1$ 

- Natural splines specify just keyframes
	- Hermite splines specify keyframes and tangents
	- Can get continuity if tangents are set equal
- Total equations:
	- $2n + 2n = 4n$
- Commonly used in vector art programs
	- Illustrator
	- Inkscape
	- SVGs

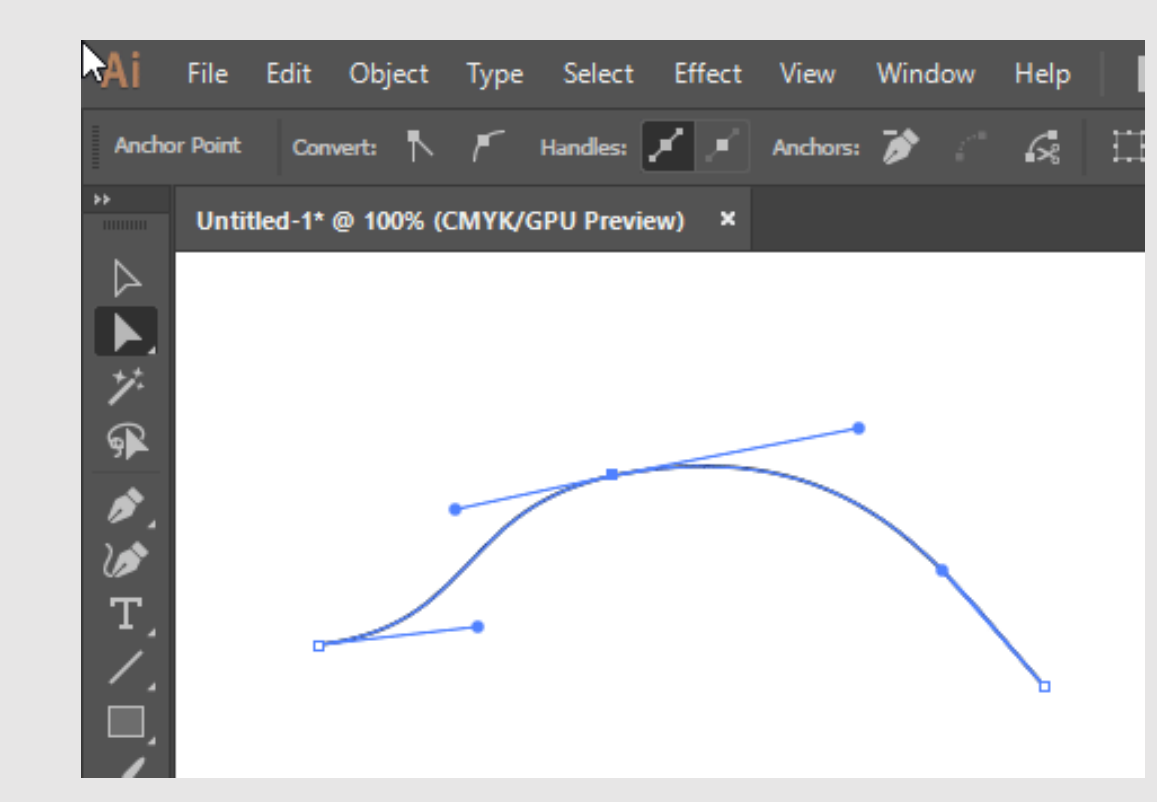

#### Hermite vs. Bézier Splines

Hermite curves specify keyframes and tangents, Bezier curves specify control points

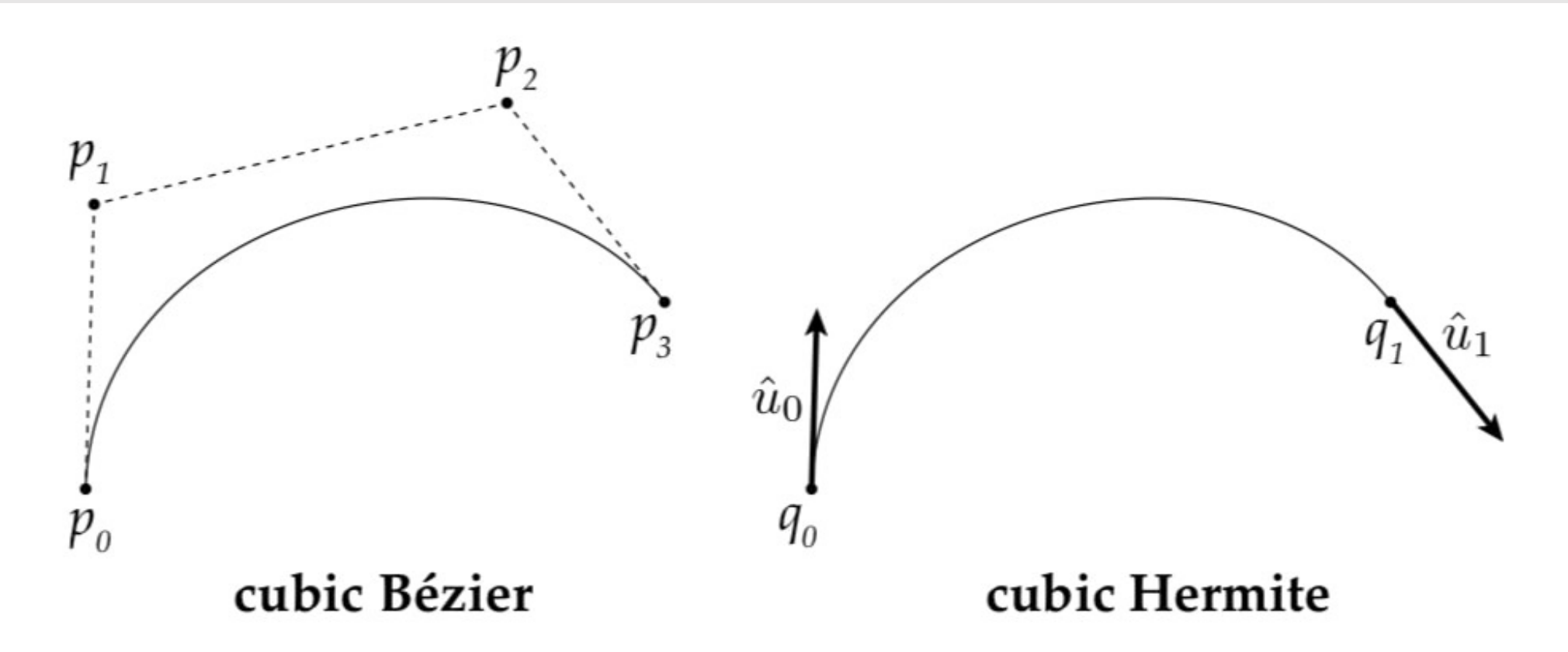

Same computation and properties! Just a different interface

#### Hermite vs. Bézier Splines

Hermite curves specify keyframes and tangents, Bezier curves specify control points

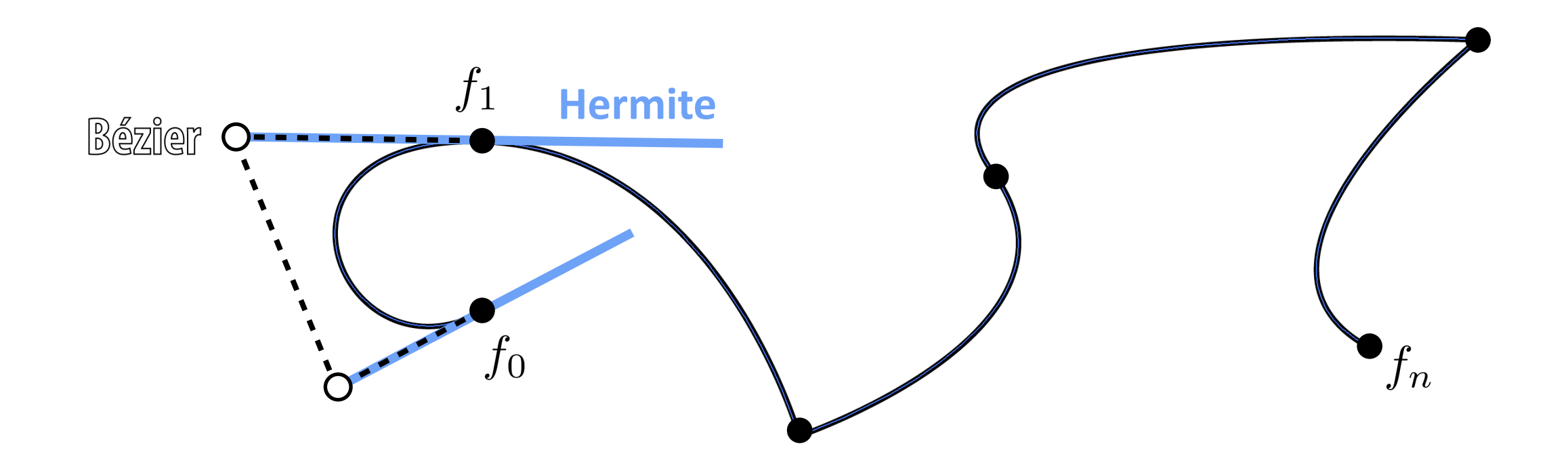

Same computation and properties! Just a different interface

## Catmull-Rom Splines

- A specialized version of Hermite splines
	- Only need to specify keyframes
	- Tangents computed as:

$$
u_i := \frac{f_{i+1} - f_{i-1}}{t_{i+1} - t_{i-1}}
$$

- All the same properties of Hermite splines
- Commonly used to interpolate motion in computer animation
	- When we have tracking data, but not tangent data
	- Easy to generate tangent data

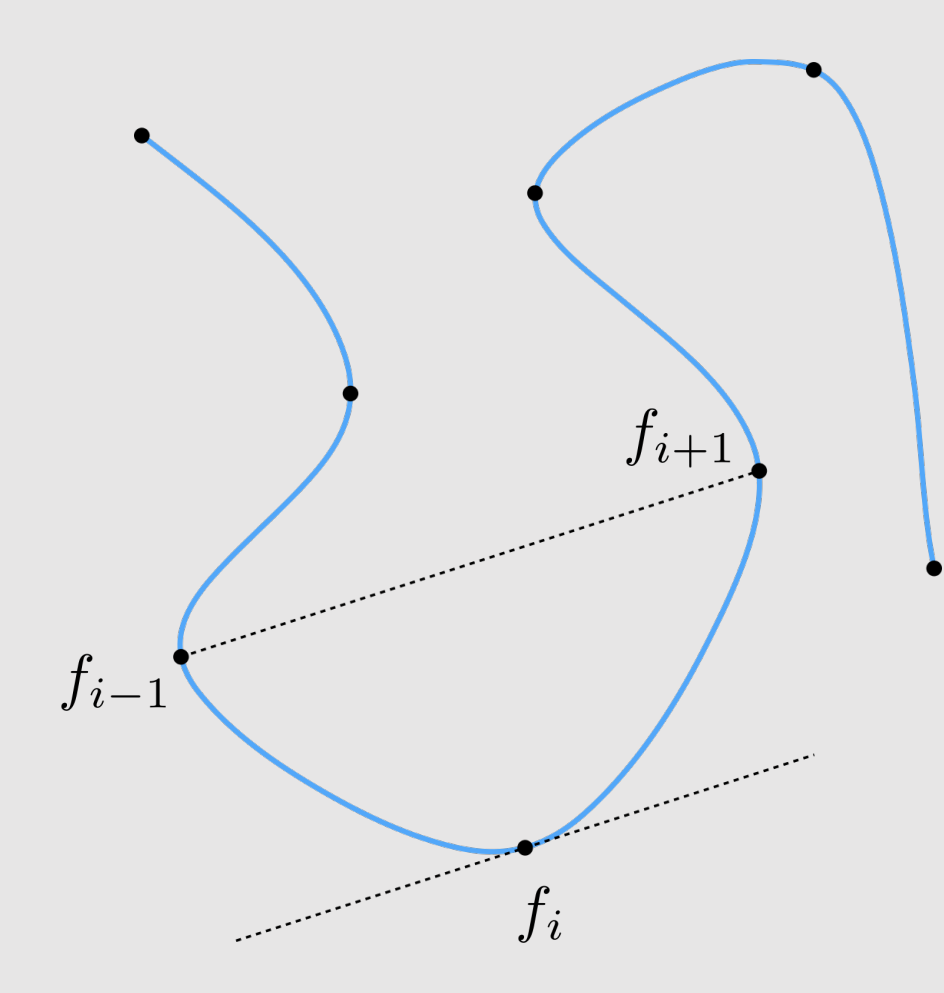

#### Hermite vs. Bézier vs. Catmull-Rom Splines

• ✓ **Interpolation:** by definition

$$
p_i(0) = f_i
$$
,  $p_i(1) = f_{i+1}$ ,  $\forall i = 0, ..., n-1$ 

- ✗ **Continuity:** Can produce splines that are not C2 (or even C1) continuous
	- Tangents do not need to be same values

 $p'_{i}(0) = u_{i}$ ,  $p'_{i}(1) = u_{i+1}$ ,  $\forall i = 0, ..., n-1$ 

- ✓ **Locality:** each cubic polynomial is generated individually
	- Modifications can happen individually
	- Ease of use make it a prime candidate for vector applications

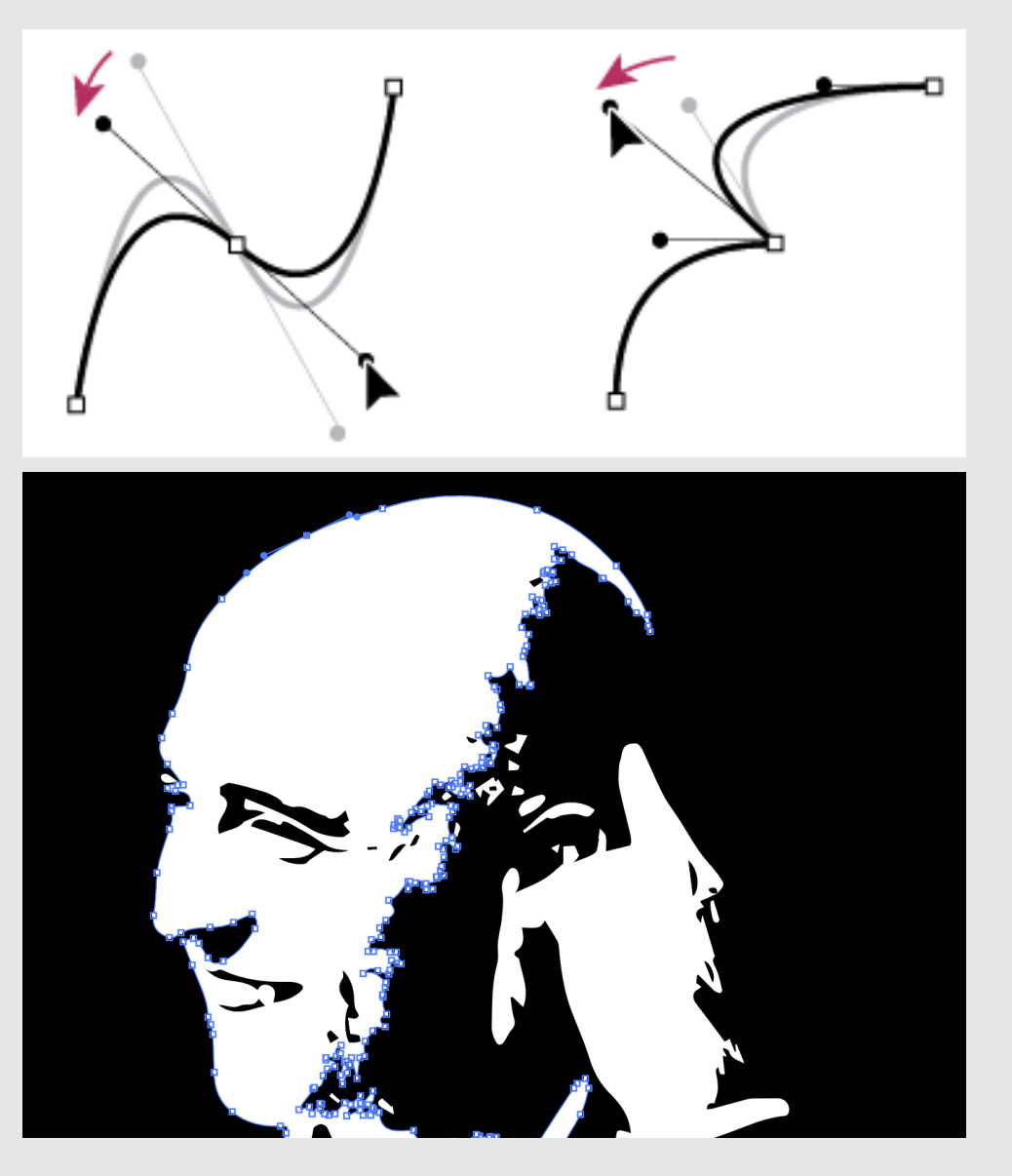

## B-Splines

- Compute a weighted average of nearby keyframes when interpolating
- B-spline basis defined recursively, with base condition:

$$
B_{i,1}(t) := \begin{cases} 1, & \text{if } t_i \le t < t_{i+1} \\ 0, & \text{otherwise} \end{cases}
$$

• And inductive condition:

$$
B_{i,k}(t) := \frac{t - t_i}{t_{i+k-1} - t_i} B_{i,k-1}(t) + \frac{t_{i+k} - t}{t_{i+k} - t_{i+1}} B_{i+1,k-1}(t)
$$

• B-spline is a linear combination of bases:

$$
f(t):=\sum_i a_i B_{i,d}
$$
 
$$
\qquad \qquad \bullet
$$

# B-Splines

- ✗ **Interpolation:** For higher degrees, splines do not pass through keyframes
- ✓ **Continuity:** With higher degrees, bases are twice differentiable

$$
B_{i,k}(t) := \frac{t - t_i}{t_{i+k-1} - t_i} B_{i,k-1}(t) + \frac{t_{i+k} - t}{t_{i+k} - t_{i+1}} B_{i+1,k-1}(t)
$$

• ✓ **Locality:** B-spline bases are a function of the current and next bases

$$
B_{i,k}(t) := \frac{t - t_i}{t_{i+k-1} - t_i} B_{i,k-1}(t) + \frac{t_{i+k} - t}{t_{i+k} - t_{i+1}} B_{i+1,k-1}(t)
$$

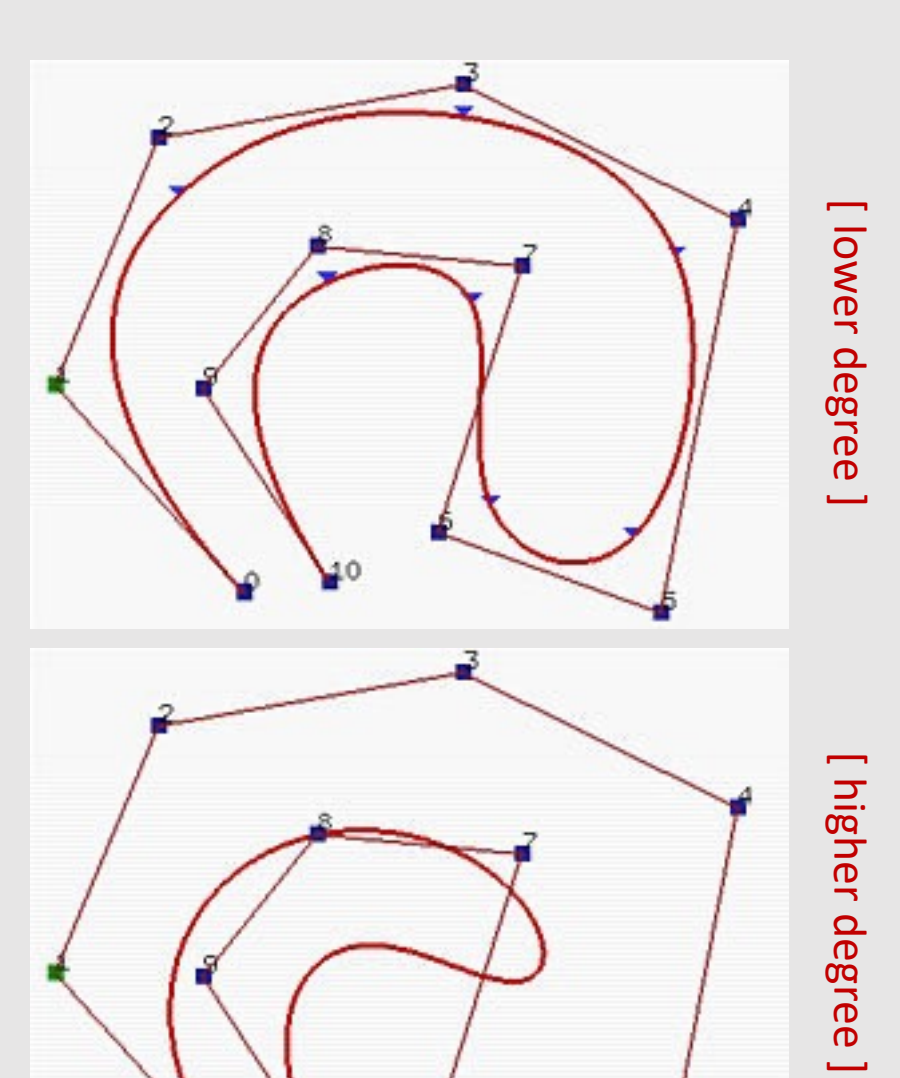

40

## B-Splines

- ✗ **Interpolation:** For higher degrees, splines do not pass through keyframes
- ✓ **Continuity:** With higher degrees, bases are twice differentiable

$$
B_{i,k}(t) := \frac{t - t_i}{t_{i+k-1} - t_i} B_{i,k-1}(t) + \frac{t_{i+k} - t}{t_{i+k} - t_{i+1}} B_{i+1,k-1}(t)
$$

• ✓ **Locality:** B-spline bases are a function of the current and next bases

$$
B_{i,k}(t) := \frac{t - t_i}{t_{i+k-1} - t_i} B_{i,k-1}(t) + \frac{t_{i+k} - t}{t_{i+k} - t_{i+1}} B_{i+1,k-1}(t)
$$

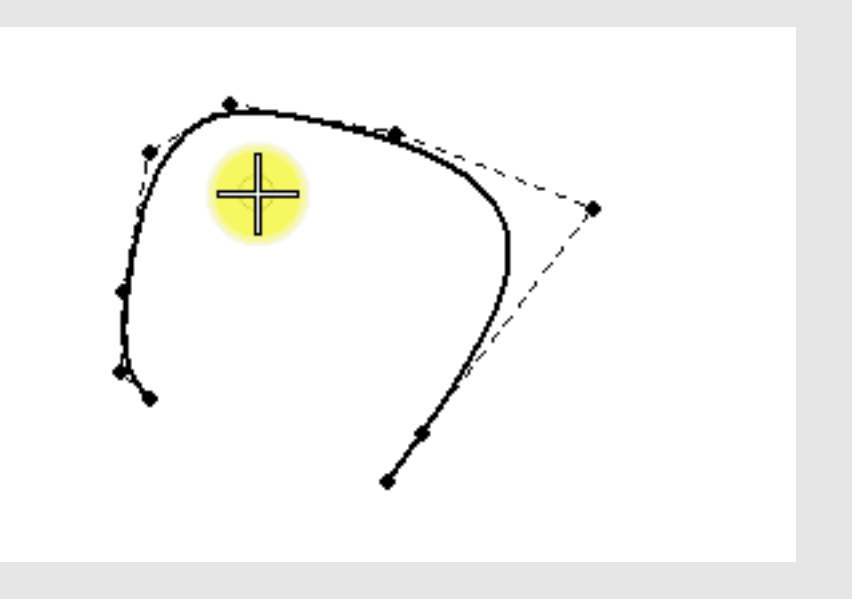

## Splines Review

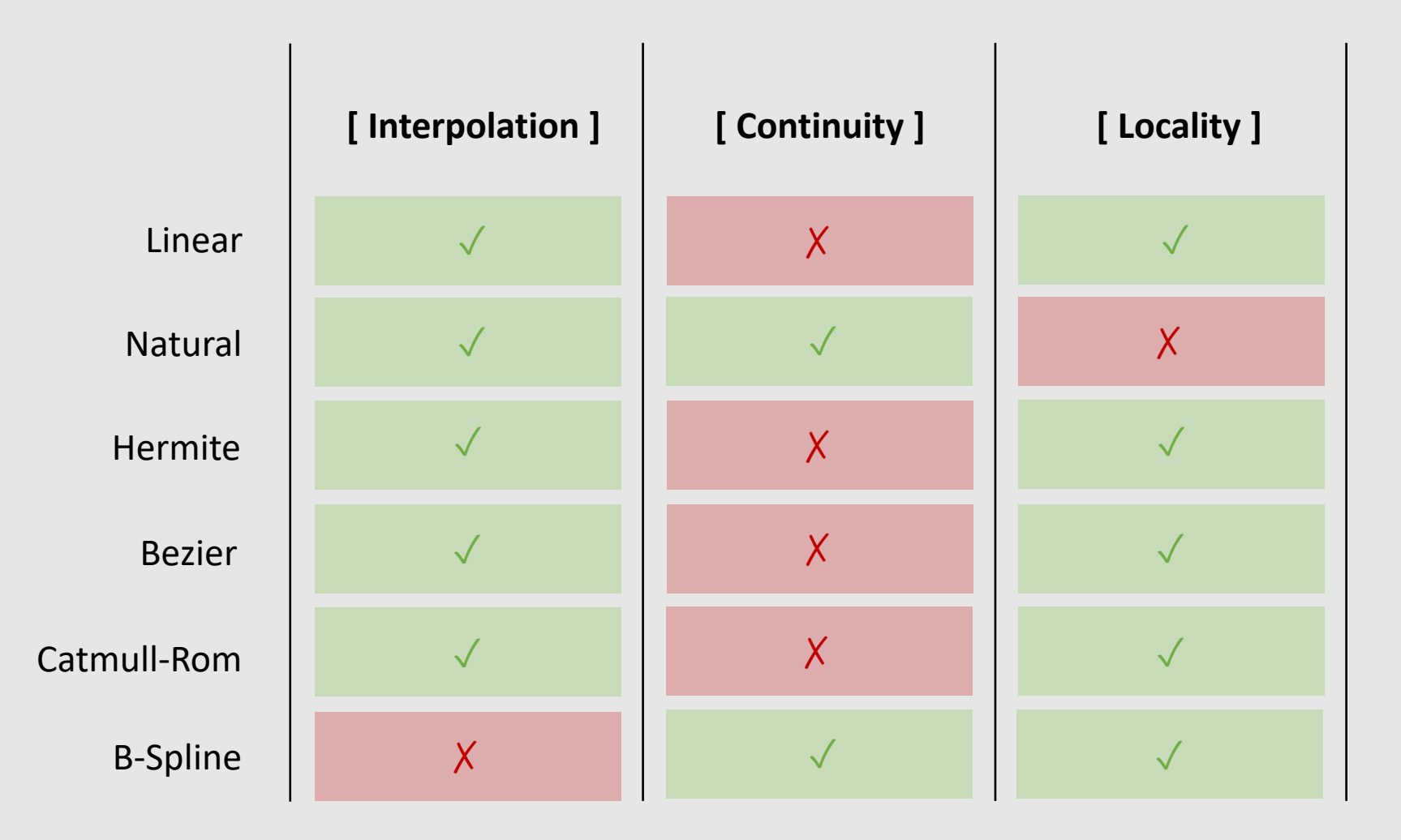

## Splines Review

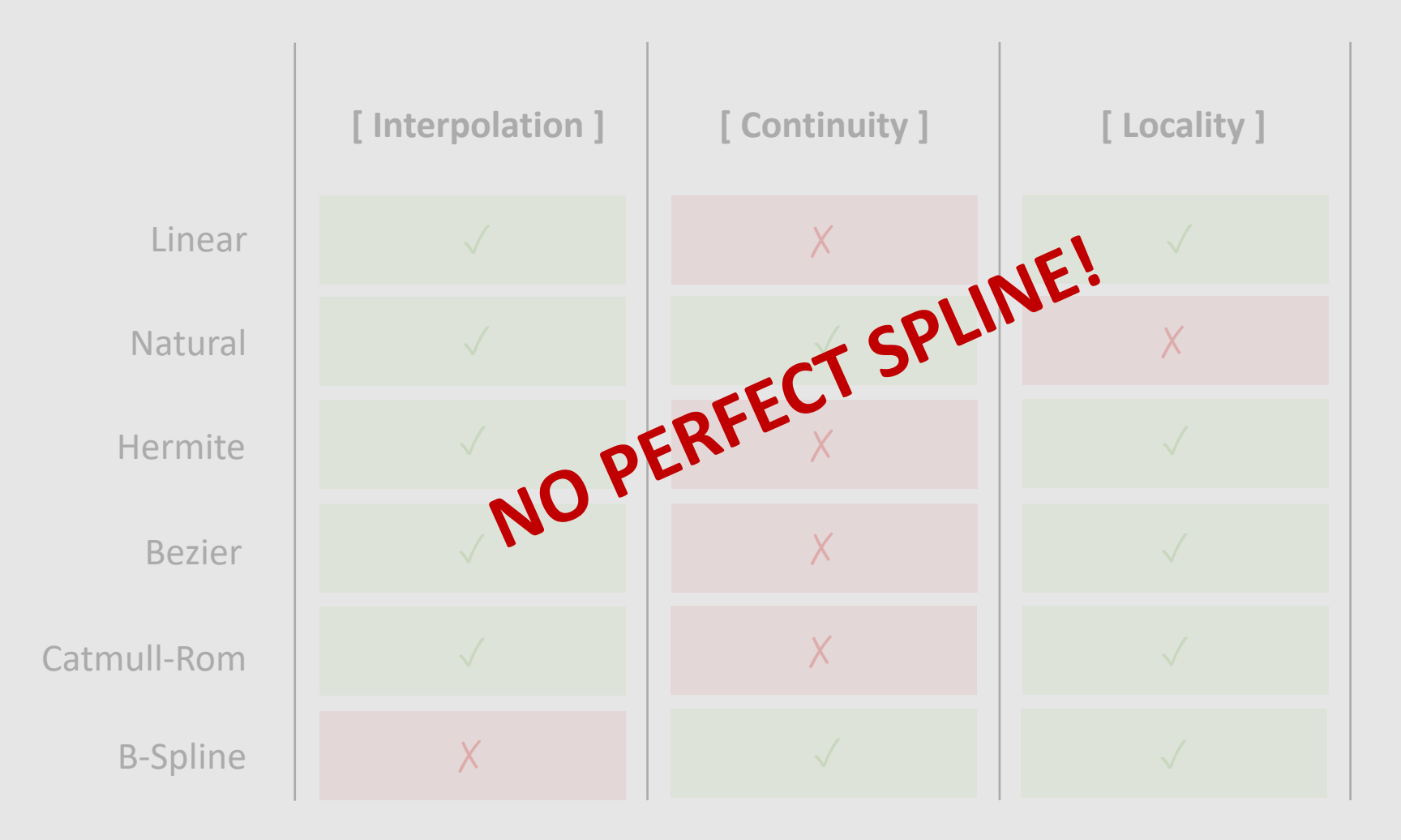

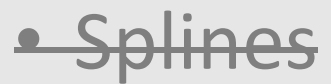

- Forward Kinematics
- Inverse Kinematics

We saw the rendering equation, But what is the animation equation?

#### The Animation Equation

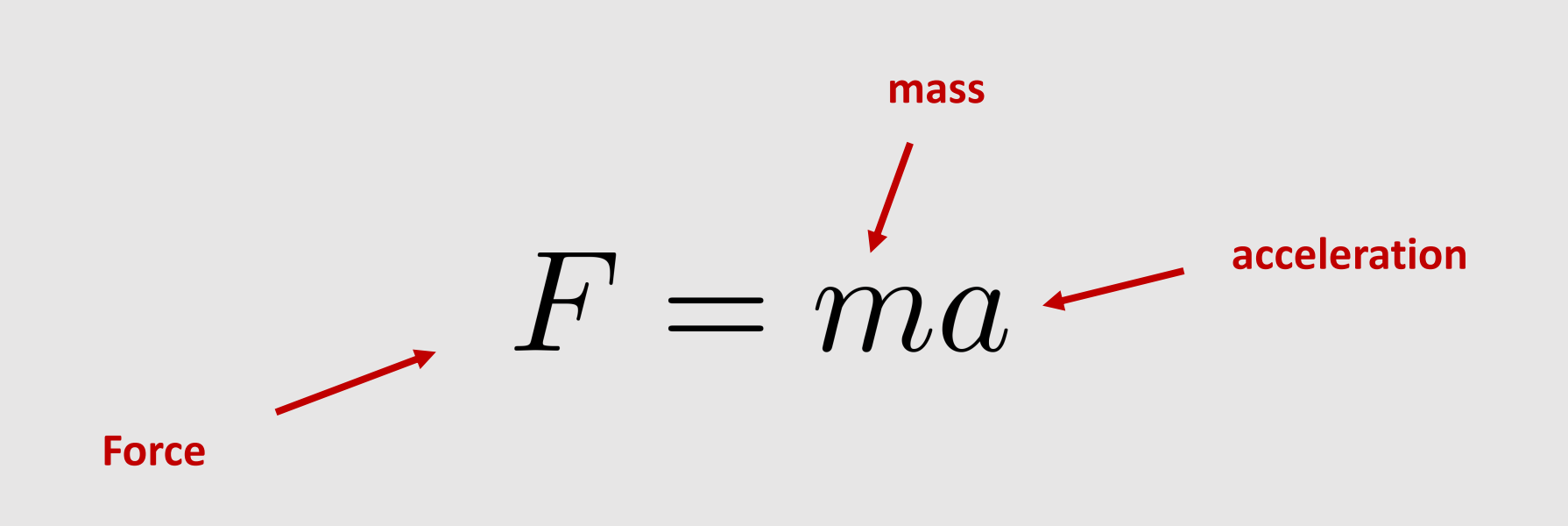

It's a little more complicated than just this…

#### An Animation System

- Component of an animation system:
	- Object's mass
	- Object's configuration
	- Object's velocity
	- Object's acceleration
	- Forces acting on object
	- Set of constraints
- Configuration  $q(t)$  is time dependent
	- Can use splines to interpolate control points (keyframes)

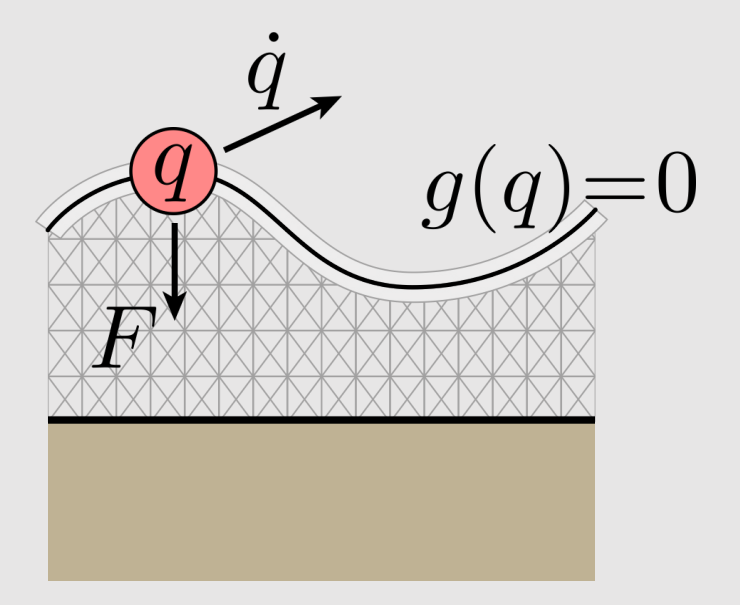

$$
\dot{q} := \frac{d}{dt}q
$$

$$
g(q, \dot{q}, t) = 0
$$

$$
\ddot{q} = F/m
$$

#### An Animation System

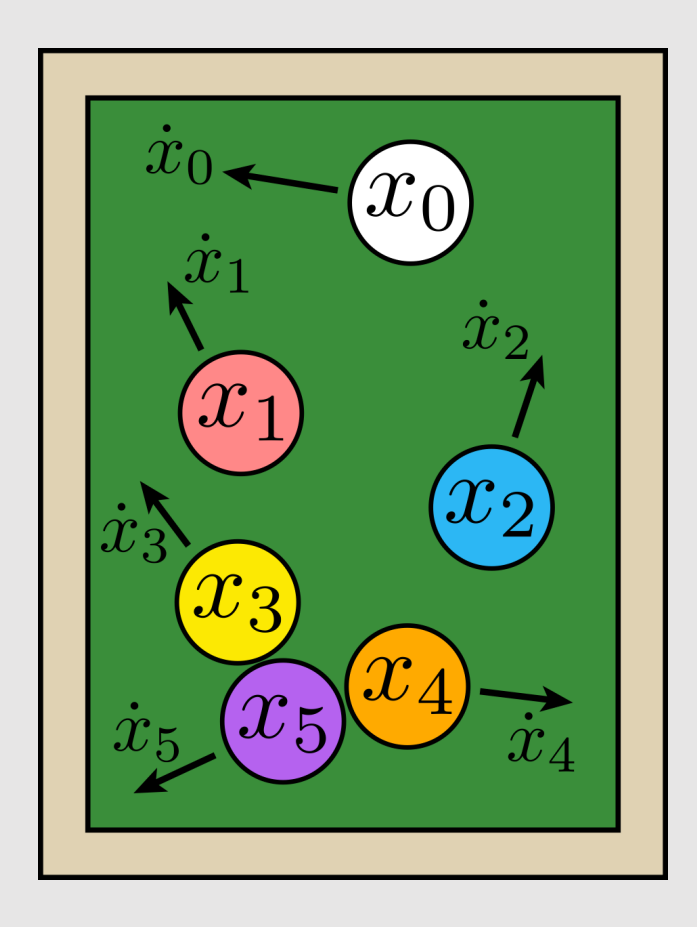

- Common to describe system with many moving pieces
	- Ex: a collection of billiard balls
	- Can collect into a single configuration:

$$
q=(x_0,x_1,\ldots,x_n)
$$

- Naturally maps to the way we actually solve equations on a computer
	- All variables stacked into a vector and handed to a solver

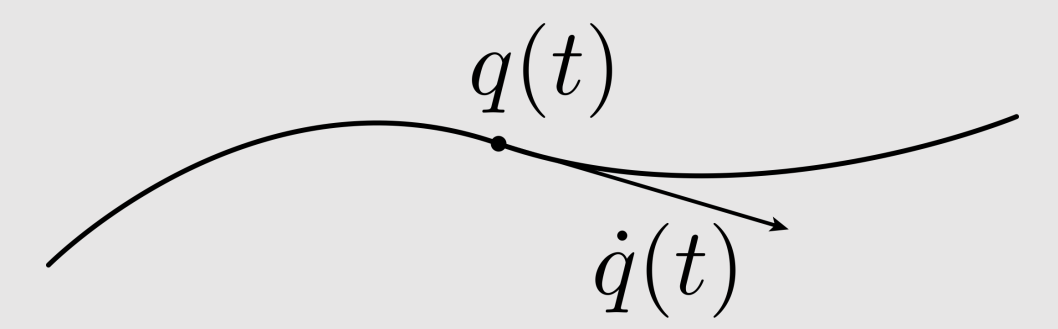

#### Character Animation

- Configuration of a character is the configuration of all their individual joints
- Keyframes save poses of characters
	- **Goal:** use splines to interpolate between poses of a character
		- Natural splines
		- Hermite splines
		- B-splines
- **Problem:** what is an efficient, user-friendly way of setting character poses?

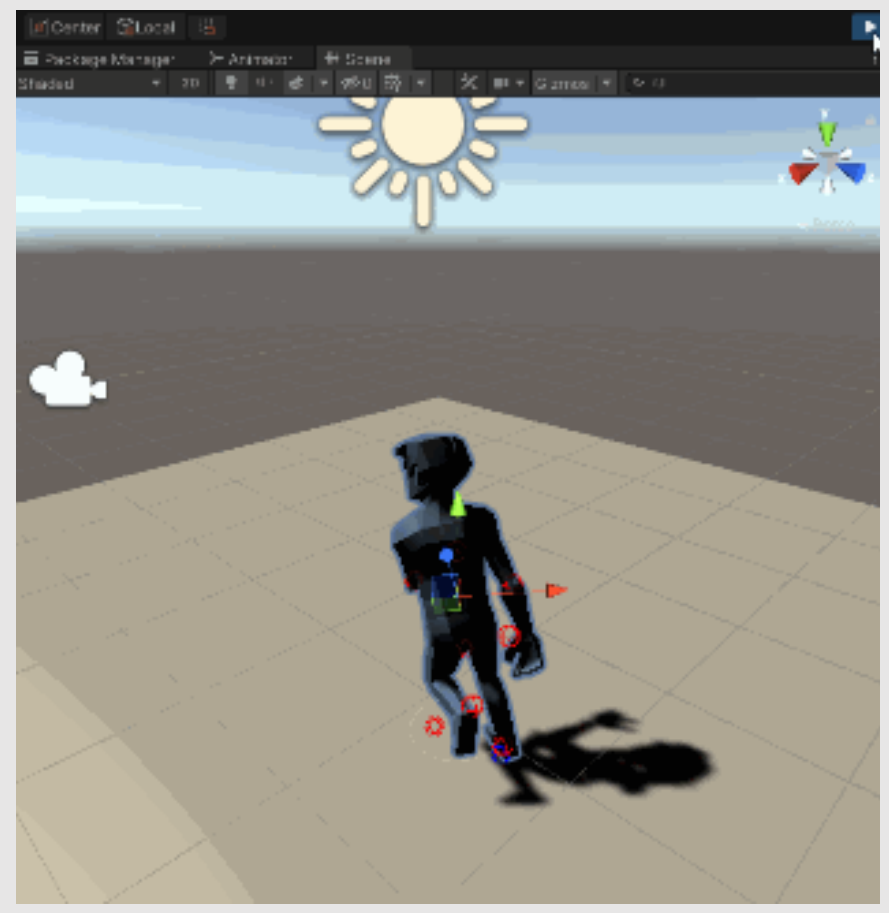

3D Animation in Unity (2020) Ing Jileček

## Motion Capture

- Just take videos of real life poses
	- Map to character model
- Data can get very messy
	- Same idea as capturing a point cloud
- [ + ] Easy to understand
- [ + ] Capture real-life poses
- [ ] Expensive to purchase
- [ ] Very noisy data
- [ ] Requires a lot of cleanup

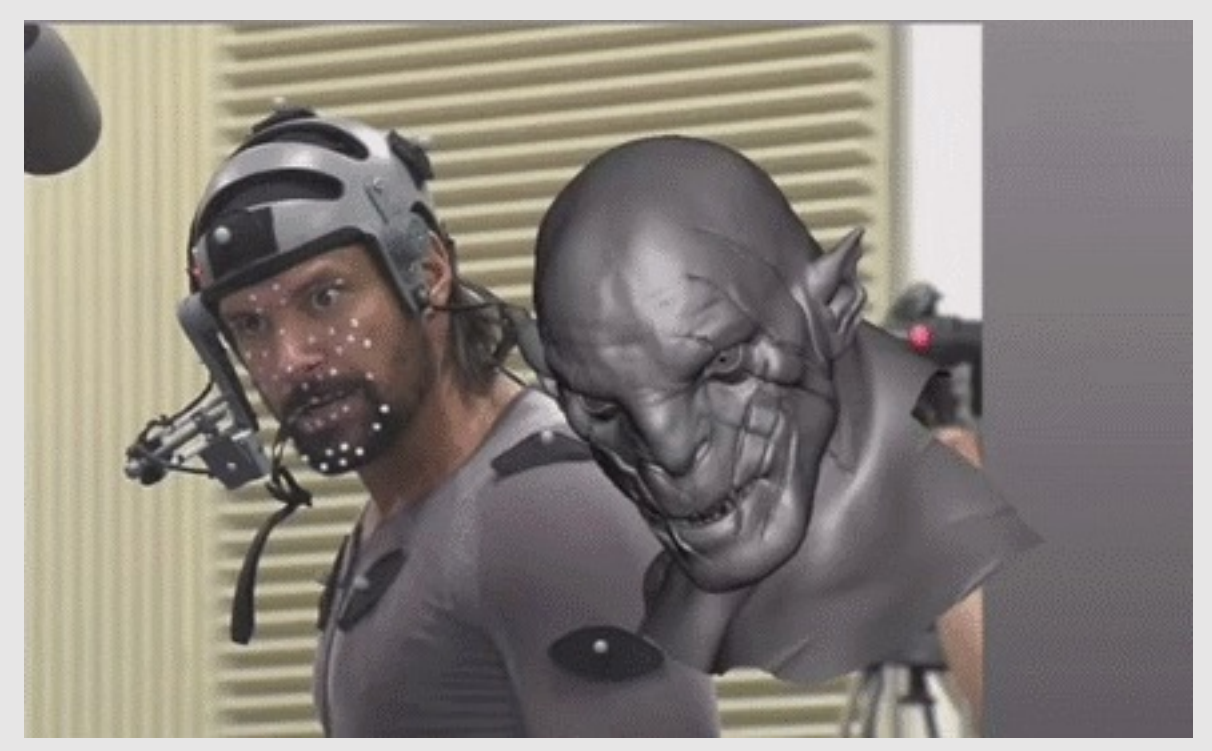

The Hobbit (2012) Peter Jackson

## The Human Rig

- Many systems well-described by a kinematic chain
	- Collection of rigid bodies, connected by joints
	- Joints have various behaviors
		- Ball (shoulder)
		- Piston (neck)
		- Hinge (elbow)
	- Also have constraints (e.g., range of angles)
		- Human neck can't rotate around fully
		- Owl necks can!
	- Hierarchical structure (body  $\rightarrow$  leg  $\rightarrow$  foot)
- In animation, often called a **character rig**
	- Character rigs are **scene graphs!**

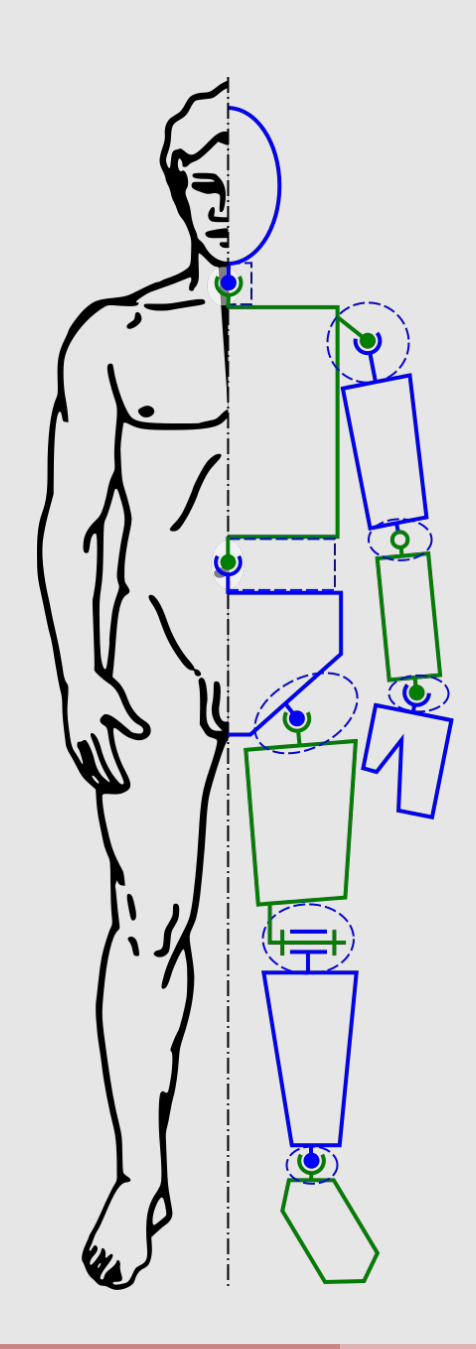

## Character Rigging

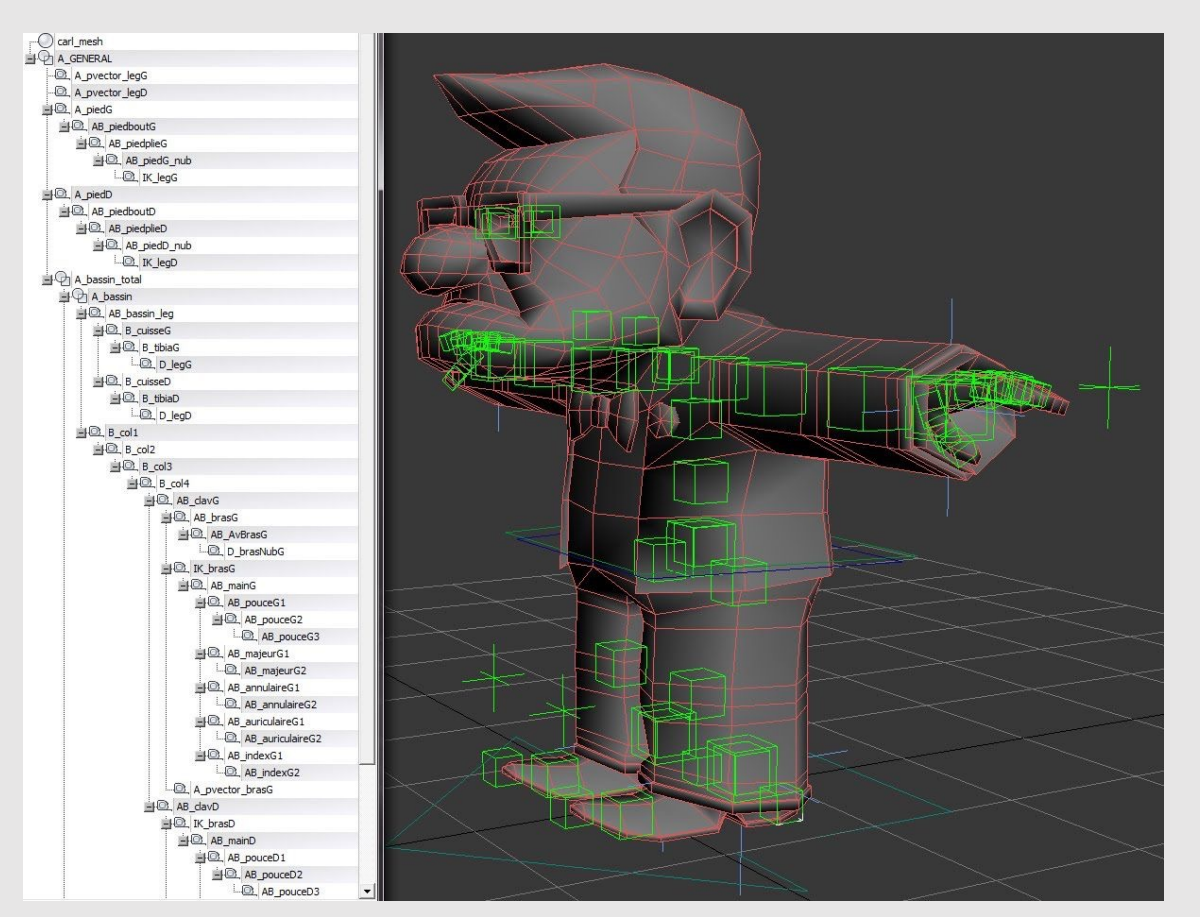

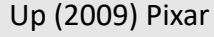

- Character rigging is a separate job from character modeling and character animation
	- Focuses on:
		- Optimal joint placement
		- Joint angle extent
		- Joint hierarchy
- Not all human rigs are the same!
	- Depends on character model proportions/movements

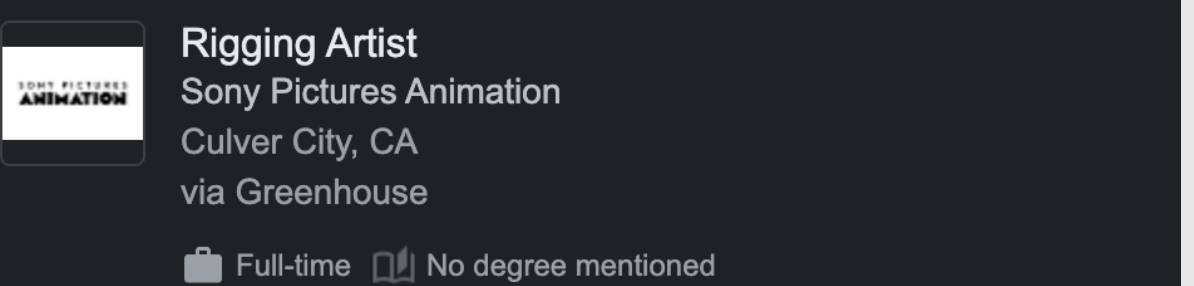

How do we animate a rig?

#### Forward Kinematics

- Consider moving the hand  $c_2$ 
	- Rotate shoulder (moves  $c_1$  and  $c_2$ )
	- Then rotate elbow (moves  $c_2$ )
- New elbow position  $p_1$  computed as:

$$
p_1 = p_0 + \begin{bmatrix} \cos \theta_0 & \sin \theta_0 \\ -\sin \theta_0 & \cos \theta_0 \end{bmatrix} u_0
$$

• Can also be written as:

$$
p_1 = p_0 + e^{\imath \theta_0} u_0
$$

• New hand position  $p_2$  computed as:

$$
p_2 = p_0 + e^{i\theta_0}u_0 + e^{i\theta_0}e^{i\theta_1}u_1
$$

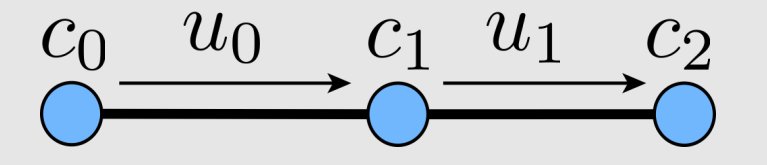

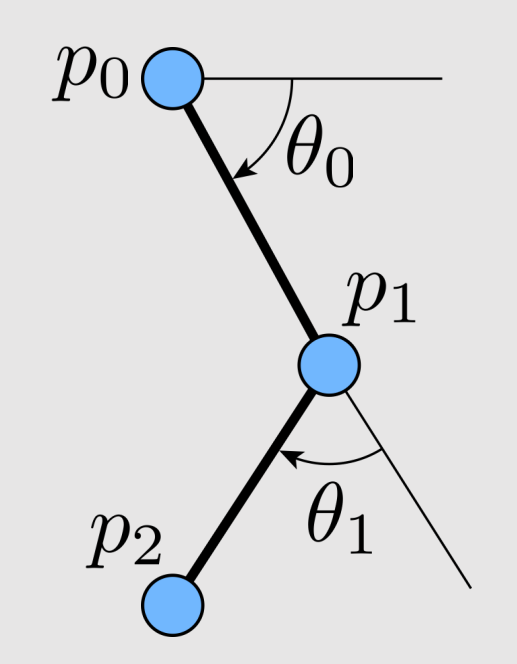

#### Forward Kinematics

- Consider moving the hand  $c_2$ 
	- Rotate shoulder (moves  $c_1$  and  $c_2$ )
	- Then rotate elbow (moves  $c_2$ )
- Can also be written as as series of rotations and translations:

 $p_2 = T(u_1) R(\theta_1) T(u_0) R(\theta_0) p_0$ 

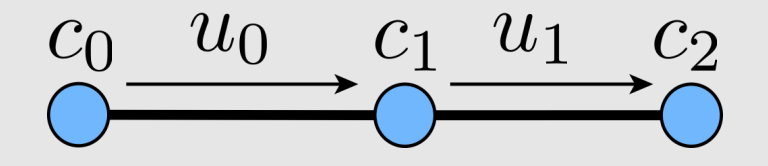

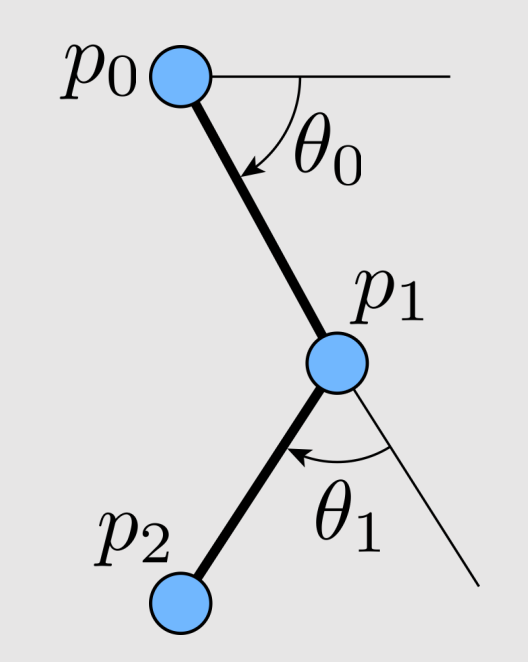

#### A Note About Spaces

- **World Space:** absolute coordinate space
- **Local Space**: the model's space
	- Often use the rig's center as the origin
- **Bone Space:** For a given bone *i*, the origin is the bone's base point and the axes are rotated by its rotations and all the parent rotations before it
	- **Bind Space:** a form of Bone Space, but no rotations, just translations
		- Think of Bind Space as the model in T-pose position with no rotations applied, just the offsets

 $c_2 = T(u_1) T(u_0) c_0$ 

- **Pose Space:** a form of Bone Space, with both rotations and translations applied
	- Think of it as the model that is posed with rotations

$$
p_2 = T(u_1) R(\theta_1) T(u_0) R(\theta_0) p_0
$$

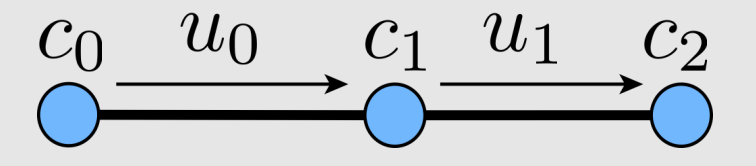

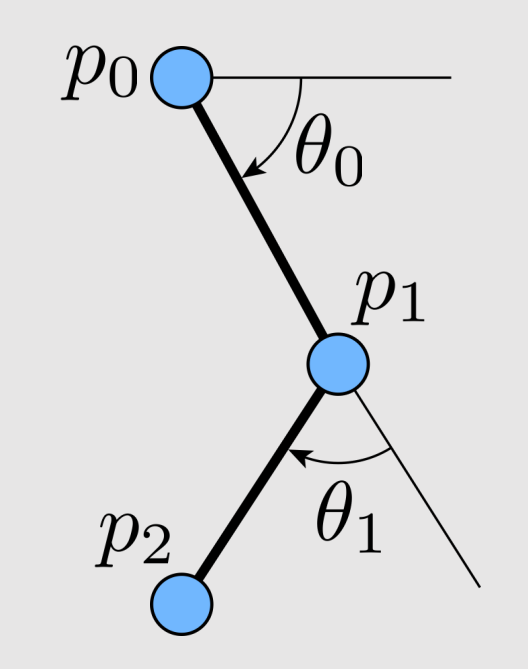

## A Note About Spaces

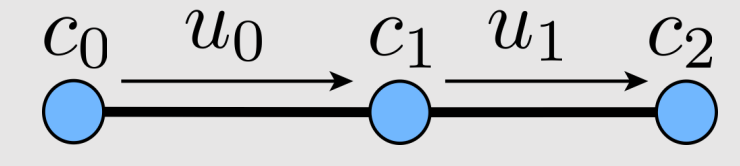

n<sub>eed to</sub><br>2's orient<sup>hdo</sup>

- In Scotty3D, we give you points in either Bind or Pose Space, and you need to compute the transformation to Local Space
	- Just involves flipping the order of matrices
		- Bind-to-Local:

$$
c_0 = T(u_0) T(u_1) c_2
$$

• Pose-to-Local:

 $p_0 = R(\theta_0) T(u_0) R(\theta_1) T(u_1) R(\theta_2) p_2$ **p2's orientation**

- Rotations and transformations will be saved as child-toparent
	- No need to invert

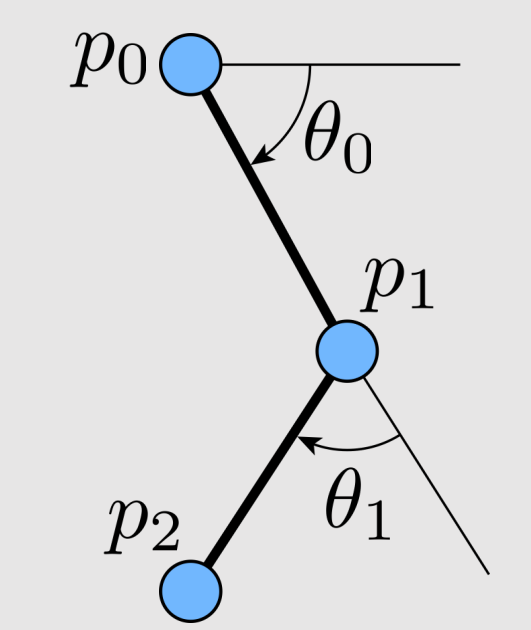

th<sub>ese</sub><br>e <sub>flipp</sub>will **be flipped**

#### Forward Kinematics

- [ + ] Computationally efficient
- [ + ] Easy interface to work with
- [ + ] Explicit control over every joint
- [ ] Produces rigid animations
- [ ] Hard to model real-world motions
- [ ] Requires more keyframes
- Results often look robot-like

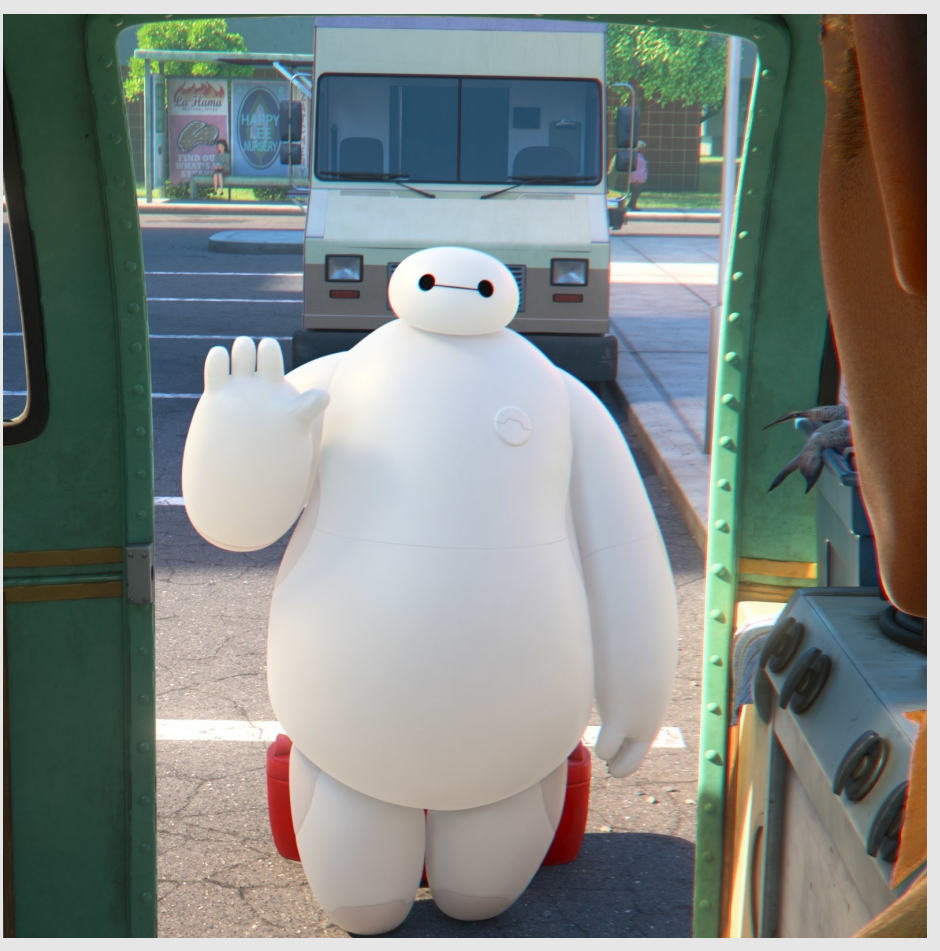

Big Hero 6 (2014) Disney

## Linear Blend Skinning

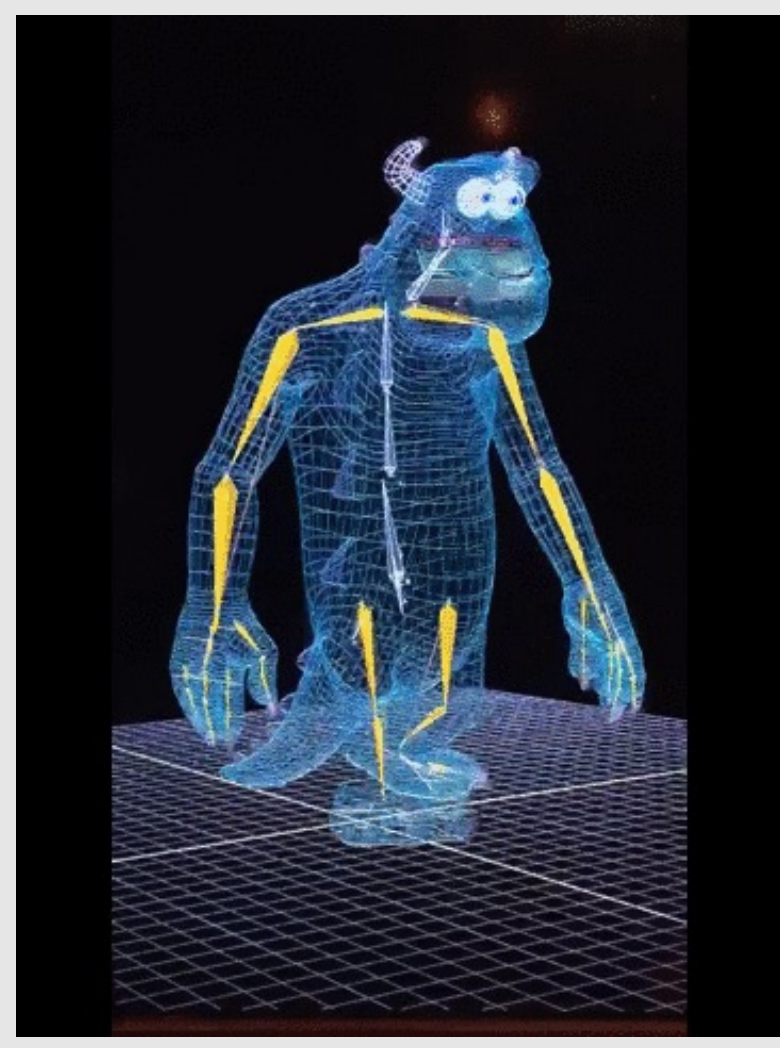

Monster's Inc (2001) Pixar

- Vertices track with bones
	- Known as blend skinning
- For each vertex i, compute weights  $w_{ij}$  for each bone j
	- Weights are normalized for each vertex

$$
\sum_j w_{ij} = 1
$$

• Weights average transforms of each bone to compute posed vertex position  ${v'}_{i}$  from bind vertex  $v_{i}$ 

$$
v'_{i} = \sum_{j} (w_{ij} P_j B_j^{-1}) v_i
$$

- $P_i$  is bone j's bone-to-pose transform
- $B_i$  is bone j's bone-to-bind transform
	- It should type-check : )

## Computing Weights

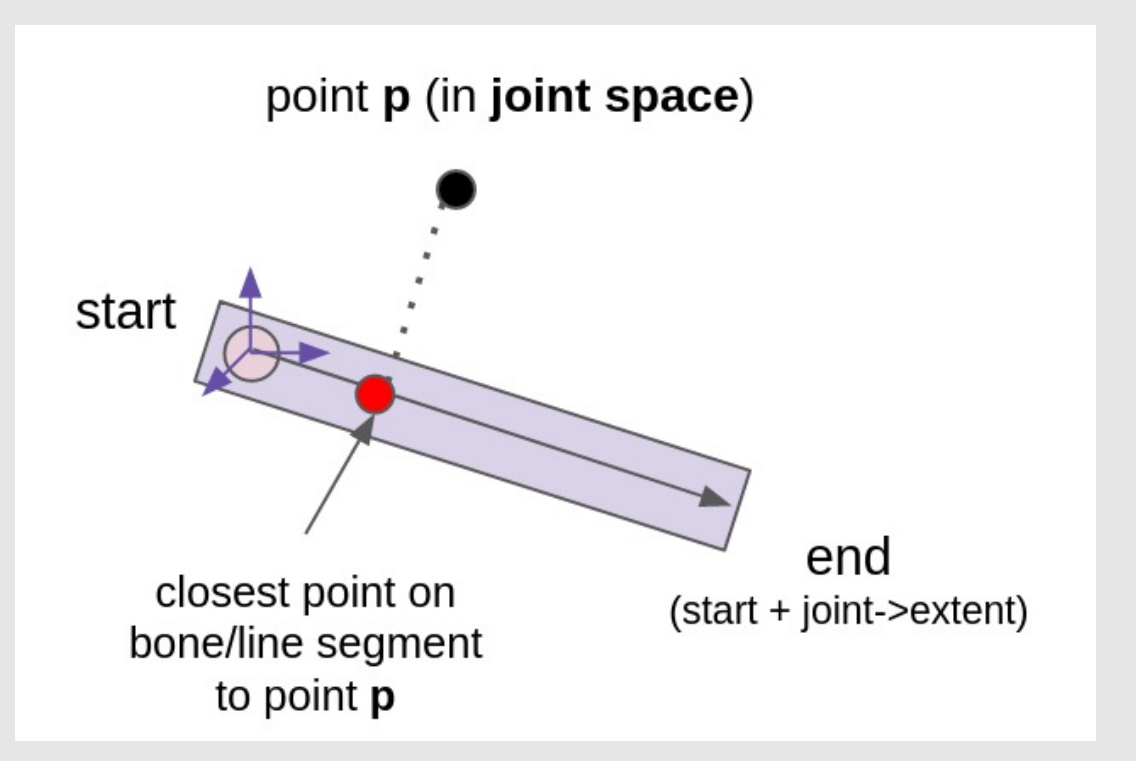

- $r$  is the radius of the bone
- $\bullet$   $d_{ij}$  is the distance between  $v_i$  and its closest projection onto the bone

$$
\widehat{w}_{ij} = \frac{\max(0, r - d_{ij})}{r}
$$

• Make sure to normalize weights

$$
w_{ij} = \frac{\widehat{w}_{ij}}{\sum_j \widehat{w}_{ij}}
$$

#### Review: Closest Point on a Line Segment

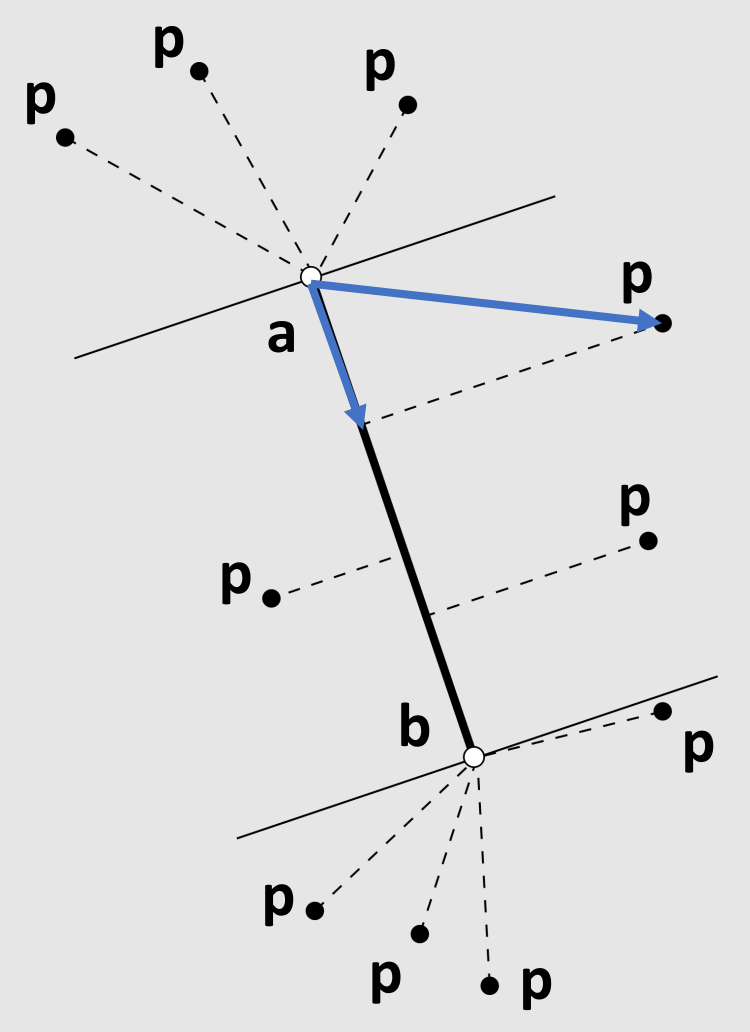

Compute the vector **p** from the line base **a** along the line

 $\langle$ **p** – **a**, **b** – **a** $\rangle$ 

Normalize to get a time

$$
t = \frac{\langle \mathbf{p} - \mathbf{a}, \mathbf{b} - \mathbf{a} \rangle}{\langle \mathbf{b} - \mathbf{a}, \mathbf{b} - \mathbf{a} \rangle}
$$

Clip time to range [0,1]and interpolate

 $a + (b - a)t$ 

## Weight Painting

- Computer animation applications allow you to specify weights on your own
	- Known as **weight painting**
- UI uses color to illustrate magnitude of each vertex/bone pair
- Part of the rigging pipeline

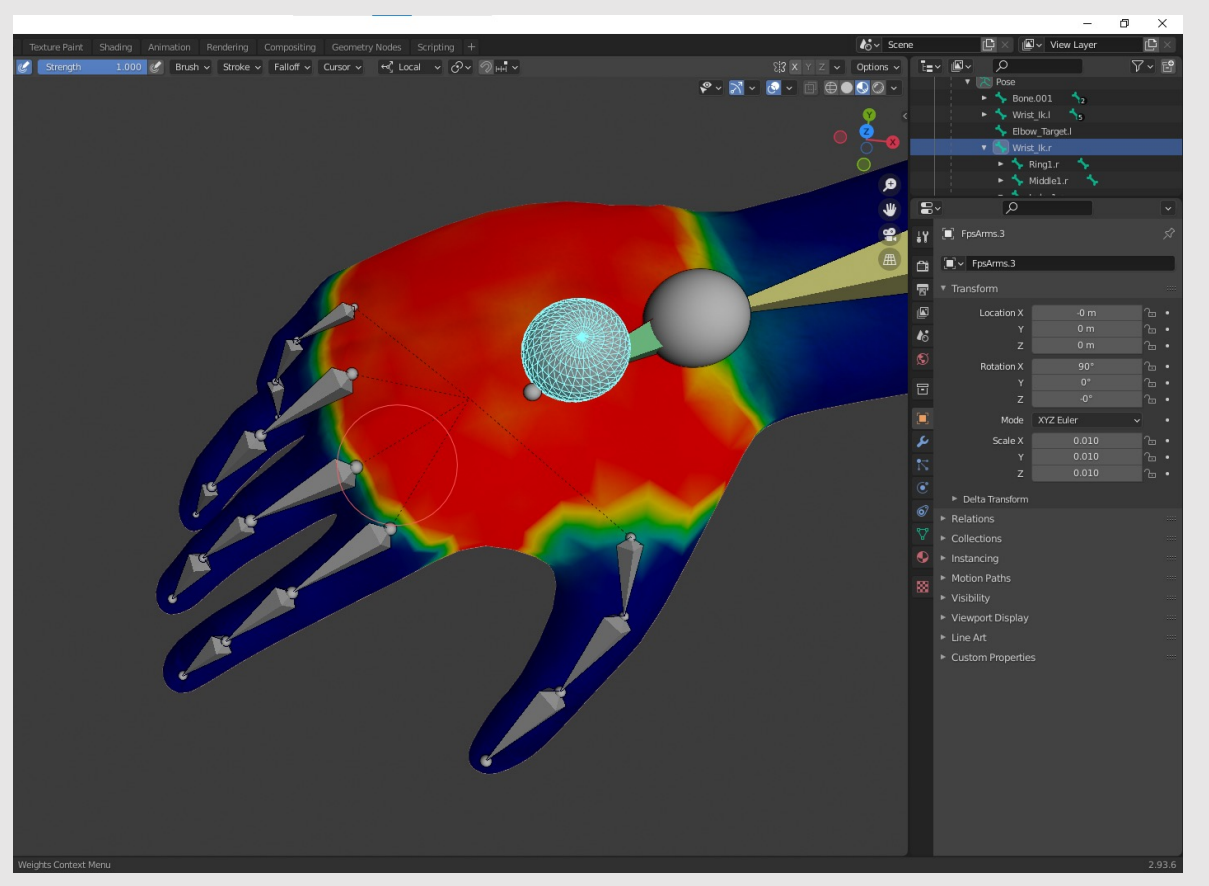

Blender (2021) Ton Roosendaal

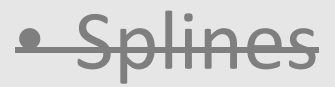

#### • Forward Kinematics

## • Inverse Kinematics

#### How Humans Move

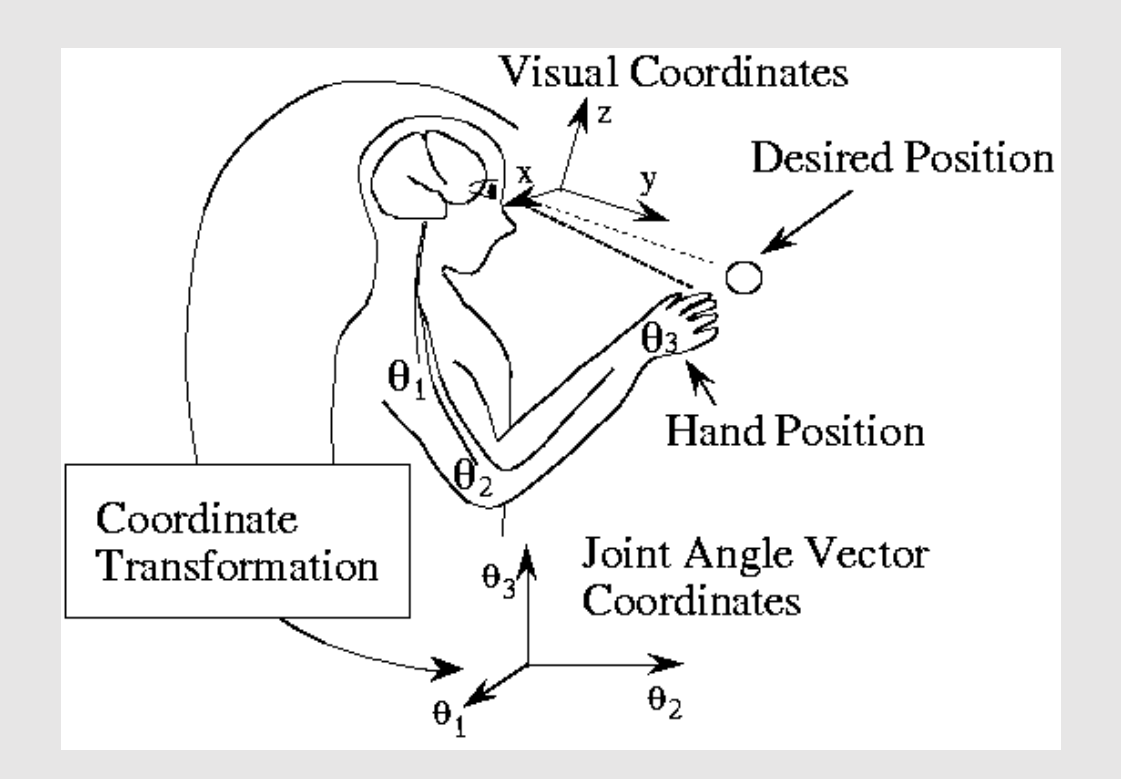

- We don't think about the movement of each individual joint
	- Instead, we think about a part of our body, and where we want it to go
		- Our body solves for the correct movements
		- **Ex:** hand moves to reach a doorknob
- **No unique solution**
	- Many ways to catch a ball
- What if our rig behaved a similar way…

#### Inverse Kinematics

- Identify a bone on the rig  $i$  and a handle  $h$  that it should reach for
	- Can try to satisfy multiple targets  $(i, h)$
- Loss function  $f(q)$  for rig configuration q is:

 $f(q) = \sum$  $(i,h)$ 1  $\frac{1}{2} |p_i(q) - h|^2$ 

- Where  $p_i(q)$  is the position of the end of bone i
- **Goal:** compute the gradient  $\nabla f(q)$ 
	- Gradient represents how changing each joint will change the loss function
	- Apply gradient descent with some timestep  $\tau$ :

$$
q = q - \tau \nabla f(q)
$$

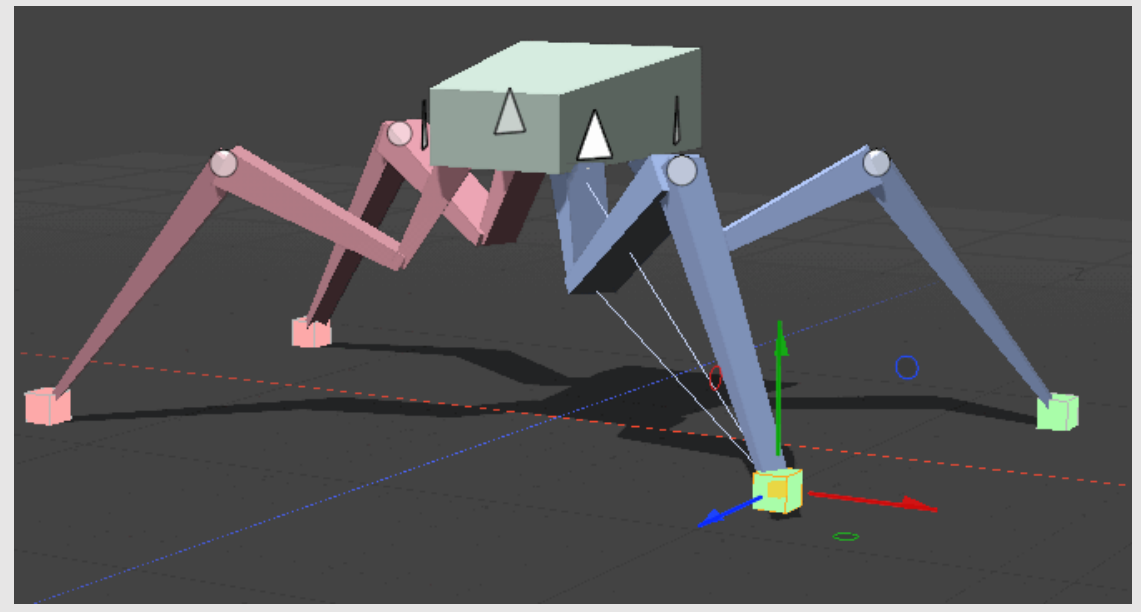

Foundry (2020) Foundry Hub

$$
\frac{df}{d\theta_k^y} = \frac{d}{d\theta_k^y} \sum_{(i,h)} \frac{1}{2} |p_i(q) - h|^2
$$

Take gradient with respect to function

$$
\frac{df}{d\theta_k^y} = \sum_{(i,h)} (p_i(q) - h) \frac{dp_i}{d\theta_k^y}
$$

Expand  $p_i$  into transformations. Each rotation in 3D is axis-aligned

$$
\frac{dp_i}{d\theta_k^y} = \frac{d}{d\theta_k^y} \Big[ \prod_{j=0,i-1} R(\theta_j^z) R(\theta_j^y) R(\theta_j^x) T(u_j) \Big] R(\theta_i^z) R(\theta_i^y) R(\theta_i^x) u_i
$$

Gradient breaks down into 3 parts:

$$
\frac{dp_i}{d\theta_k^y} = R(\theta_0^z)R(\theta_0^y)R(\theta_0^x)T(u_0) \dots R(\theta_k^z)\frac{d}{d\theta_k^y}R(\theta_k^y)R(\theta_k^x)T(u_i) \dots R(\theta_i^z)R(\theta_i^y)R(\theta_i^x)u_i
$$
  
[ linear transformation] [derivative] [transformed point]

$$
\frac{dp_i}{d\theta_k^y} = ???
$$

**Fun fact:** by transforming the axis of rotation and base point to local coordinates, Then the derivative of the rotation  $R(\theta_k^{\gamma})$  by amount  $\theta_k^{\gamma}$  around axis  $y$  and center  $r$  of point  $p$  becomes:

$$
\frac{dp_i}{d\theta_k^y} = y \times (p - r)
$$

 $p = \;$  [ linear transformation ]  $[R\big(\bm{\theta}^{\mathcal{Y}}_k\big)$  ] **[ transformed point ]**  = **[ linear transformation' ] [0,0,0]**  $y = \left( \left[ \text{ linear transformation'} \right] [R(\theta_k^z)] \right)$ .rotate $(\theta_k^y)$ **specific to the current joint constant for a given handle**

**[ linear transformation' ] = all rotations and transformations up to, but not including the kth bone**

- Note: all joints that come before joint  $k$  can also contribute to the movement of joint  $k$ 
	- **Example:** moving your shoulder moves your hand
- Need to also compute how every joint prior to joint  $k$  affects the movement of joint  $k$ 
	- Gives us a gradient for each joint in range [0 k]

$$
\nabla f_k^y = (p_i(q) - h) \cdot [y_k \times (p_i(q) - r_k)]
$$
  
\n
$$
\nabla f_{k-1}^y = (p_i(q) - h) \cdot [y_{k-1} \times (p_i(q) - r_{k-1})]
$$
  
\n
$$
\nabla f_{k-2}^y = (p_i(q) - h) \cdot [y_{k-2} \times (p_i(q) - r_{k-2})]
$$
  
\n...  
\n
$$
\nabla f_0^y = (p_i(q) - h) \cdot [y_0 \times (p_i(q) - r_0)]
$$

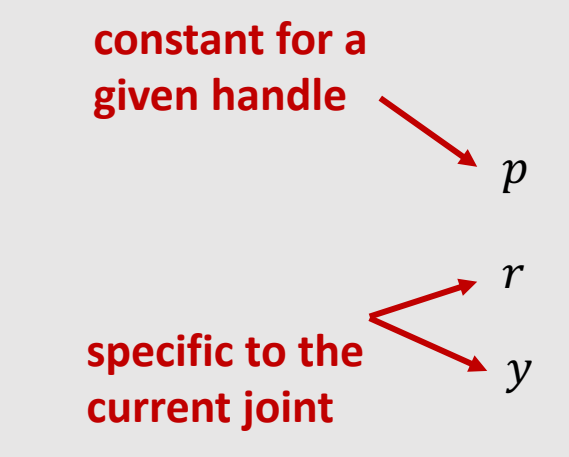

- Each joint k will have its own vector gradient  $\frac{df}{d\theta}$  $d\theta_k$  $=\frac{df}{d\Omega}$  $d\theta_k^{\chi}$  $\frac{df}{dx}$ ,  $\frac{df}{d\theta}$  $d\theta_k^y$  $\frac{df}{y}$ ,  $\frac{df}{d\theta^2}$  $d\theta_k^Z$  $\frac{1}{z}$ 
	- Same process for computing each component, just use  $x_k$ ,  $y_k$ , or  $z_k$
- What if we have multiple target pairs  $(i, h)$ ?
	- Gradient becomes a sum!

$$
\nabla f_k^y + = (p_i(q) - h) \cdot [y_k \times (p_i(q) - r_k)]
$$
  
\n
$$
\nabla f_{k-1}^y + = (p_i(q) - h) \cdot [y_{k-1} \times (p_i(q) - r_{k-1})]
$$
  
\n
$$
\nabla f_{k-2}^y + = (p_i(q) - h) \cdot [y_{k-2} \times (p_i(q) - r_{k-2})]
$$
  
\n...  
\n
$$
\nabla f_0^y + = (p_i(q) - h) \cdot [y_0 \times (p_i(q) - r_0)]
$$

```
vec3 gradient_in_current_pose() {
   for (auto &handle : handles) {
    Vec3 h = handle.target;
    Vec3 p = // TODO: compute output point
     // walk up the kinematic chain
    for (BoneIndex b = handle.bone; b < bones.size(); b = bones[b].parent) {
      Bone const \&bone = bones[b];Mat4 xf = // TODO: compute [linear transform']Vec3 r = x f * Vec3{0.0f, 0.0f, 0.0f};Vec3 x = // TODO: compute bone's x-axis in local space
      Vec3 y = // TODO: compute bone's y-axis in local spaceVec3 z = // TODO: compute bone's z-axis in local space
      qradient[b].x += dot(cross(x, p - r), p - h);
      qradient[b].y += dot(cross(y, p - r), p - h);
      qradient[b].z += dot(cross(z, p - r), p - h);
\qquad \qquad \}
```
 $\qquad \qquad \}$ 

}

- How do we apply the gradient?
	- Iterate through each joint *j* and apply  $\nabla f_j$
	- Make sure to clear all gradients after each step!

$$
\theta_j = \theta_j - \tau \nabla f_j
$$

• Recompute the loss function

$$
f(q) = \sum_{(i,h)} \frac{1}{2} |p_i(q) - h|^2
$$

- If loss is lower than some threshold, terminate
	- Otherwise continue until max steps exceeded

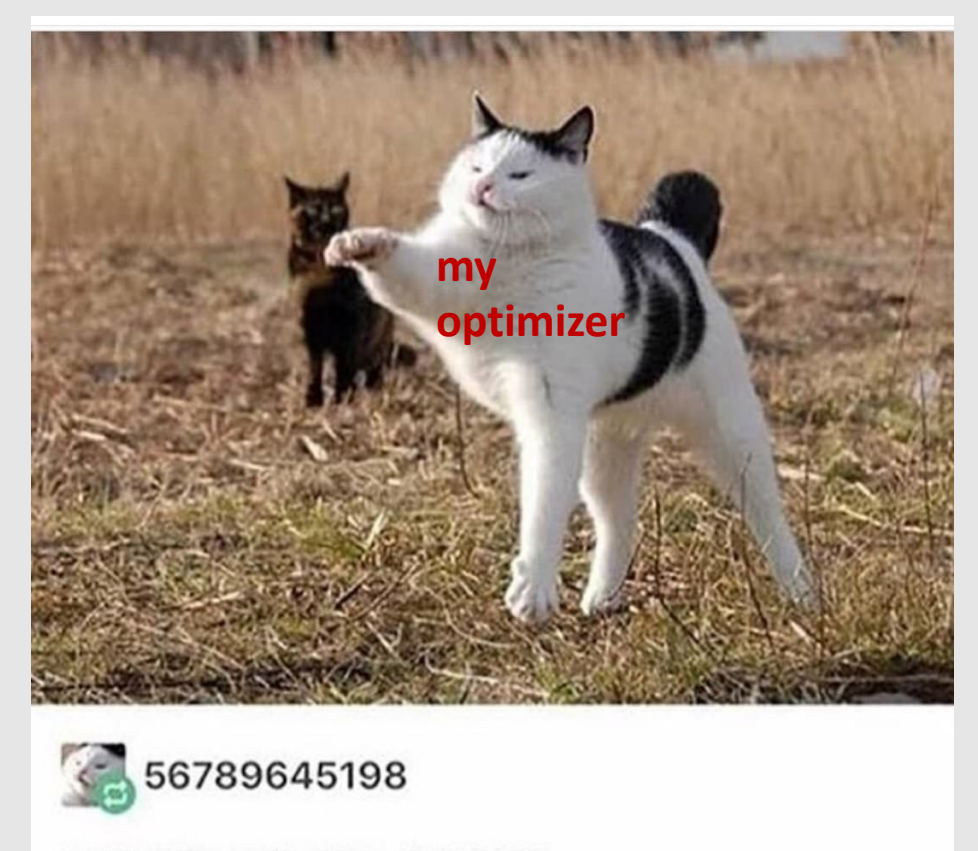

HE MAKE AN BIG STEPPY